# Ricetta elettronica

Vediamola in pratica

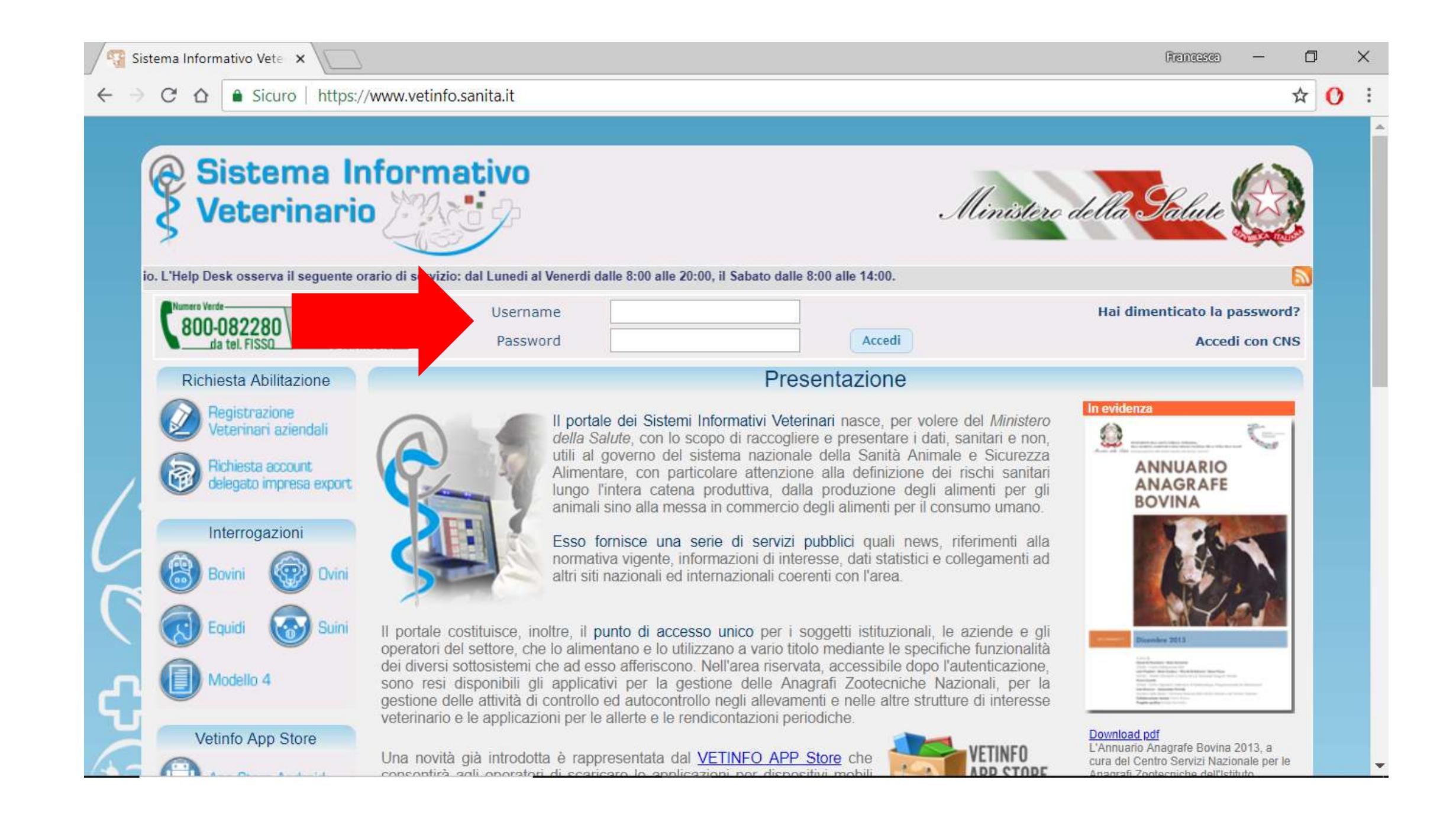

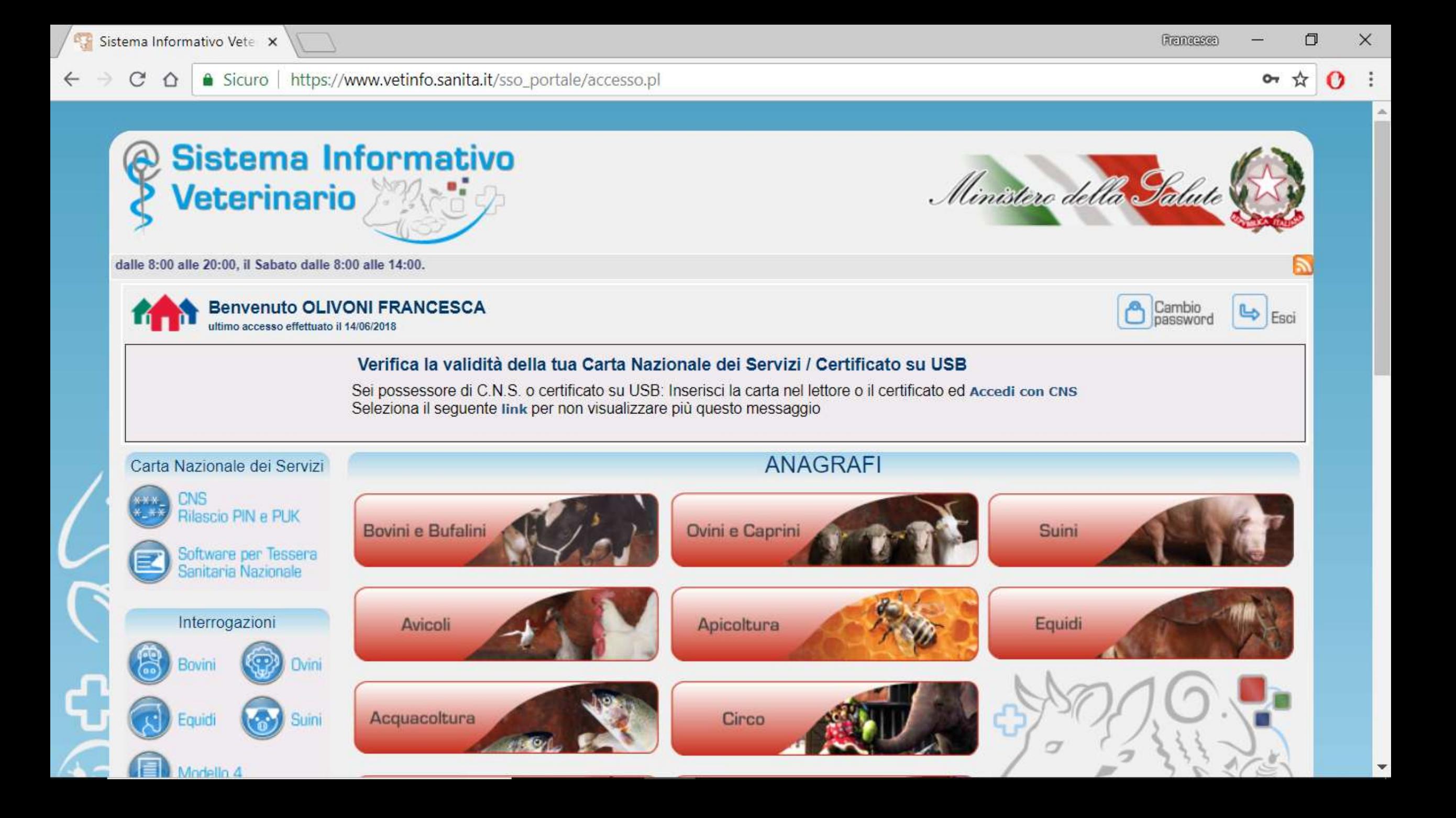

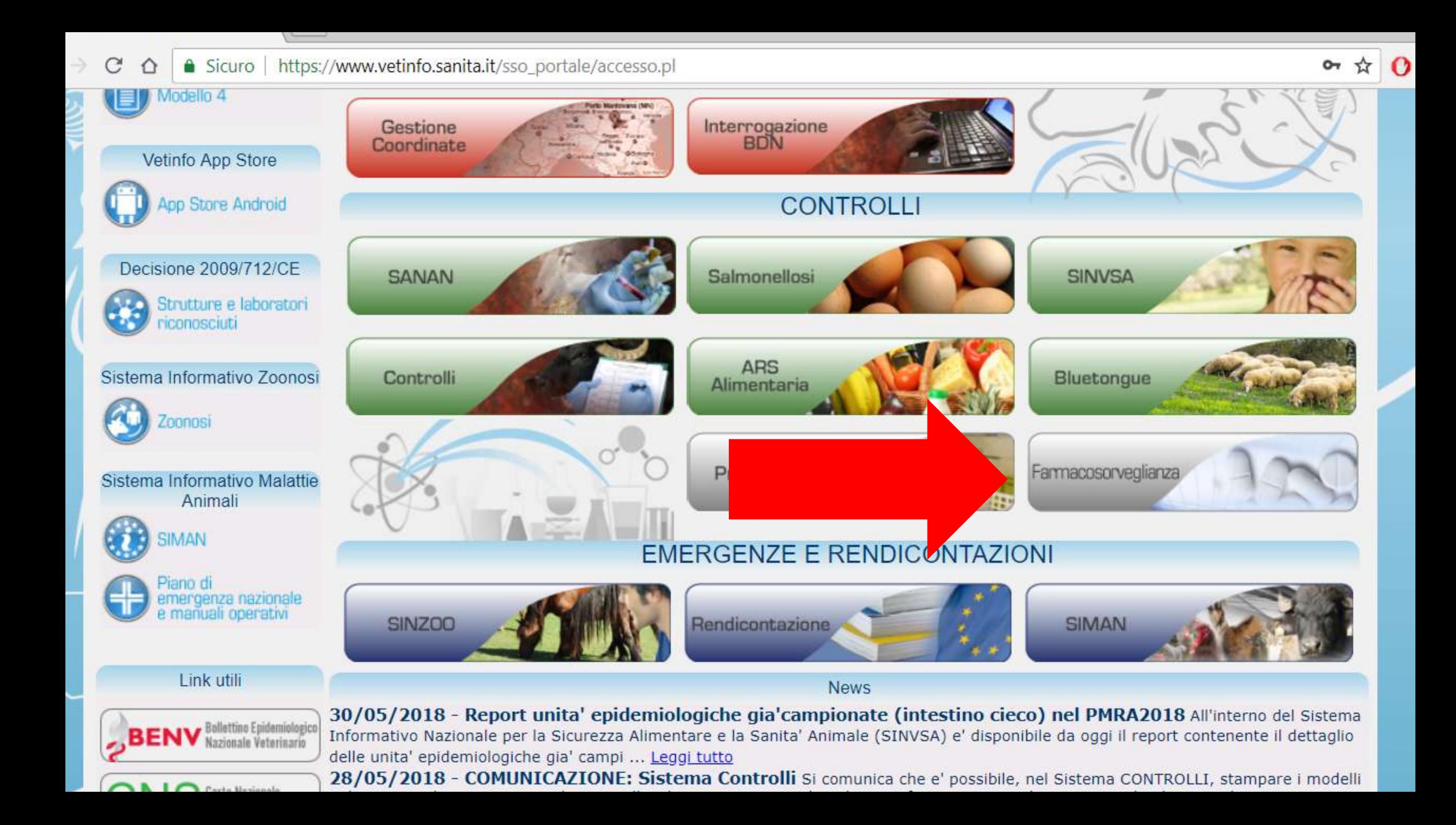

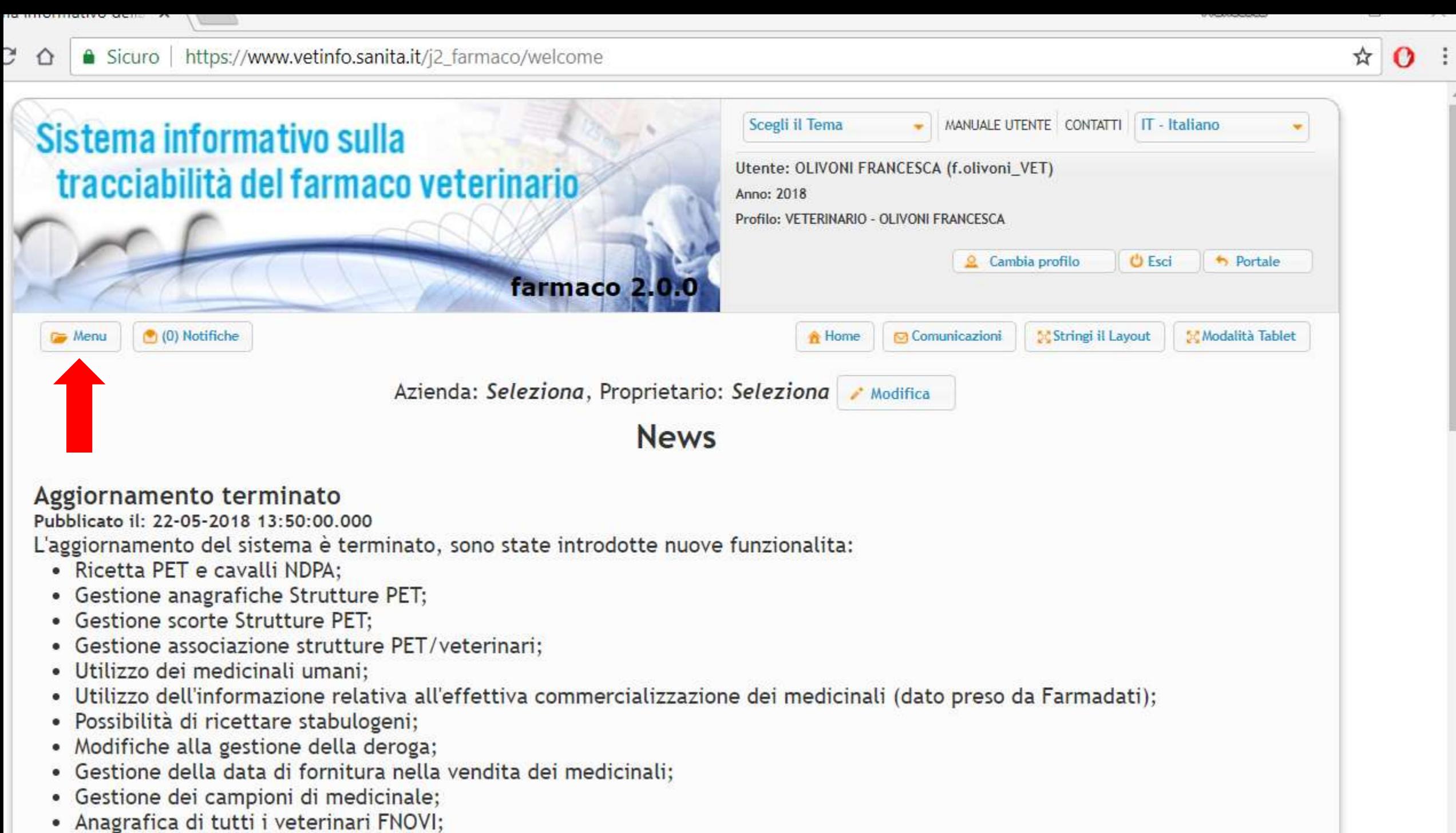

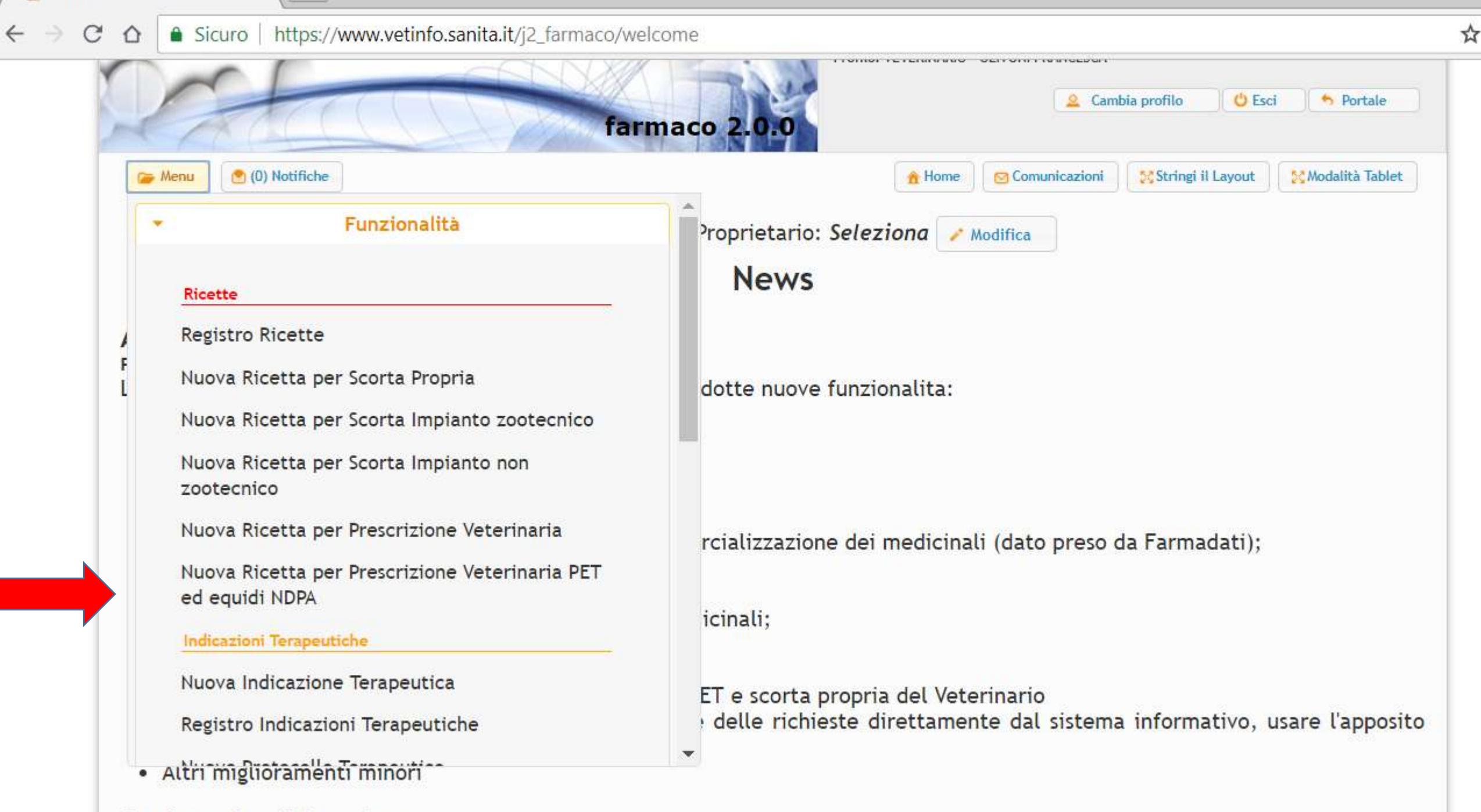

Grazie per la collaborazione.

 $C \Omega$ ■ Sicuro | https://www.vetinfo.sanita.it/j2\_farmaco/emissione/ricetta/new/PRESPET

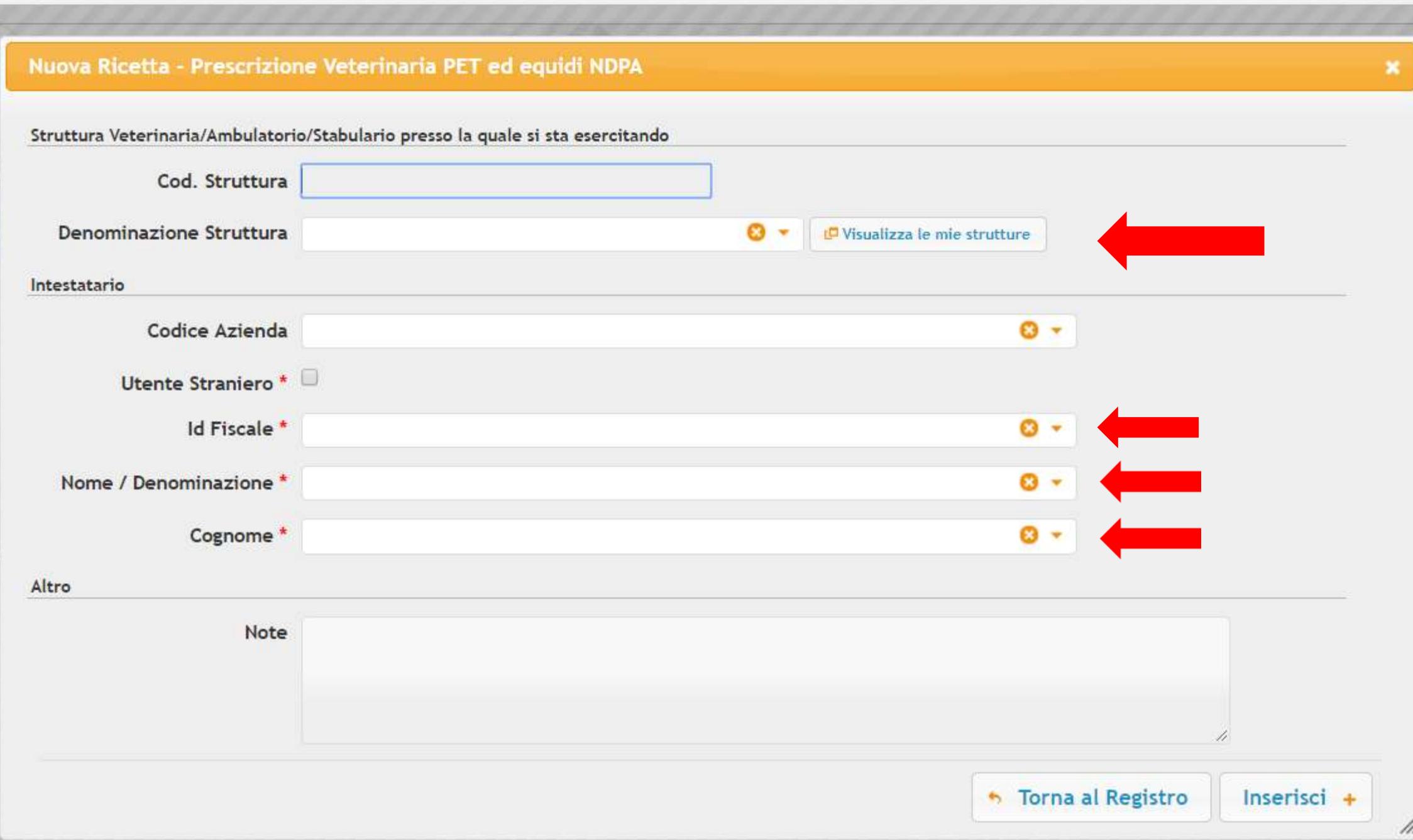

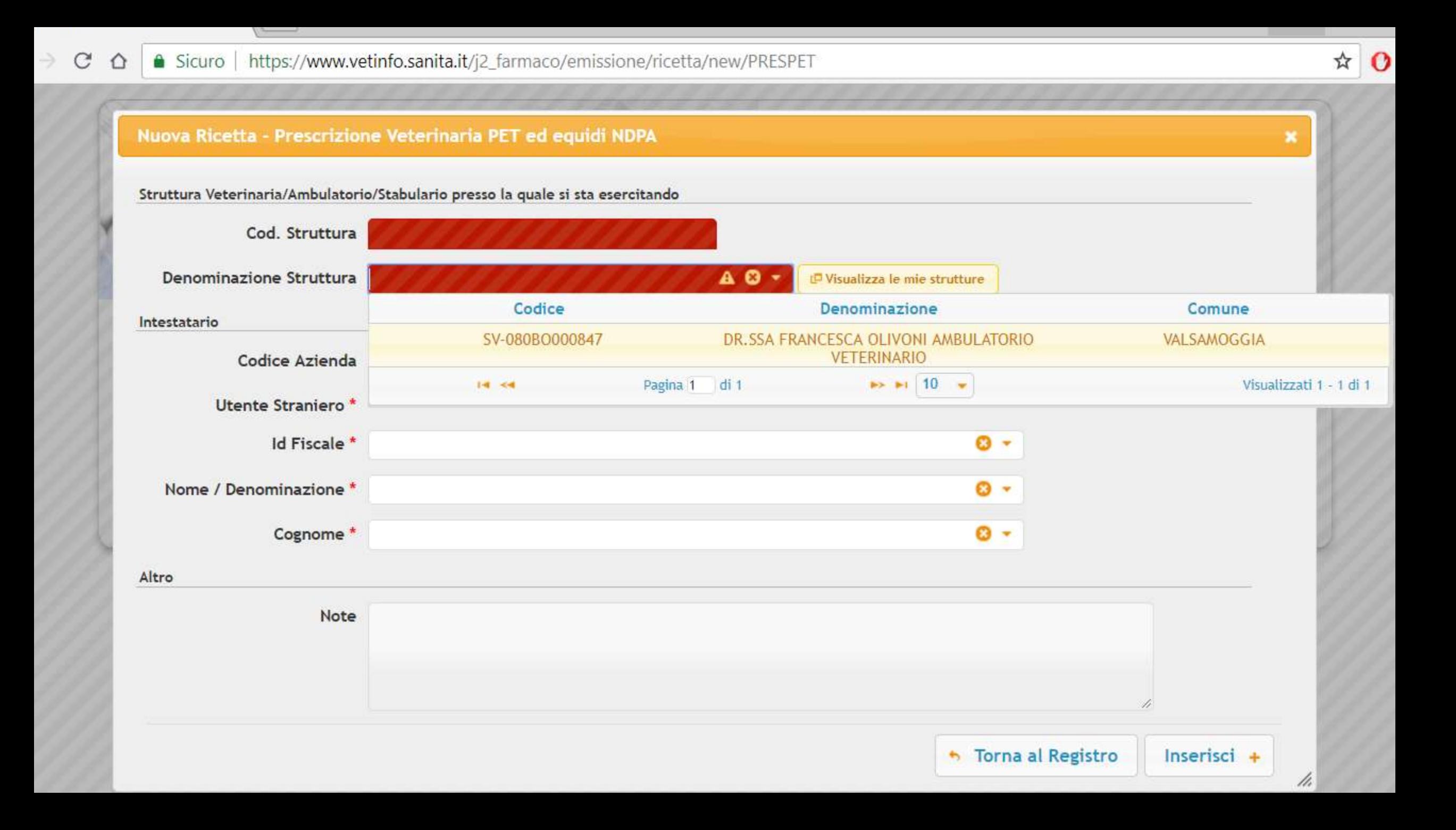

### A Sicuro | https://www.vetinfo.sanita.it/j2\_farmaco/emissione/ricetta/new/PRESPET  $\rightarrow$  C  $\Omega$

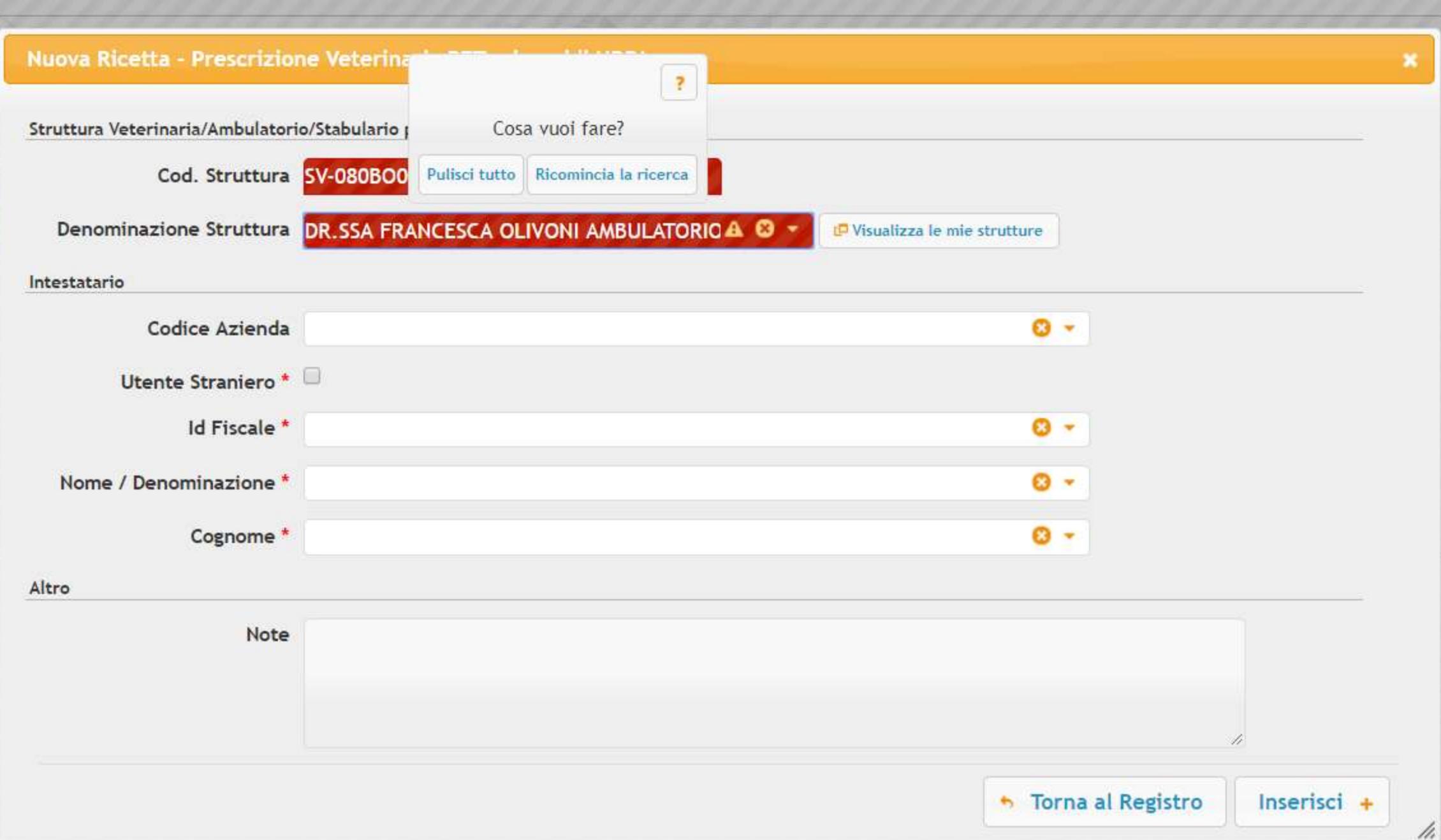

☆ 0

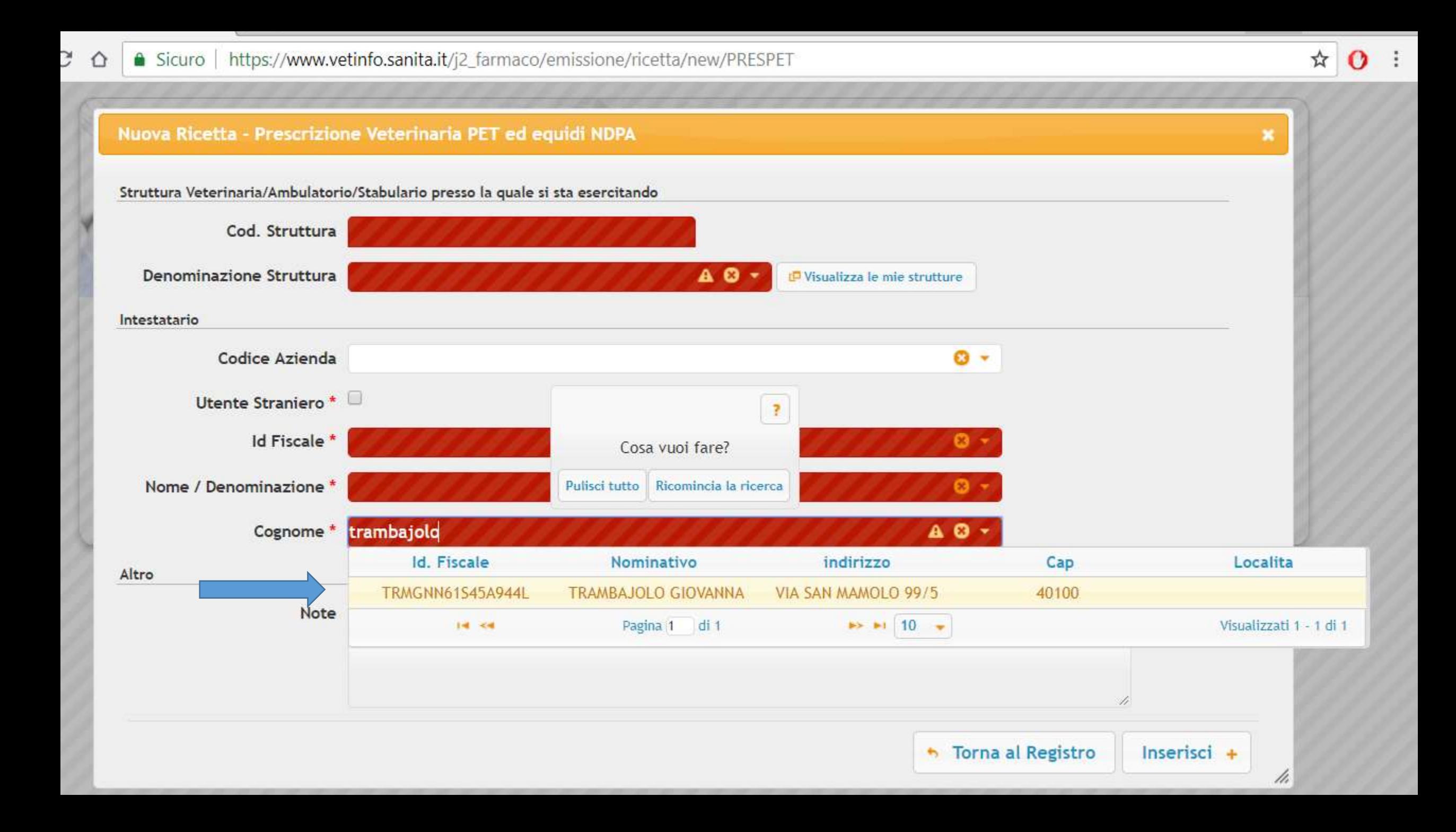

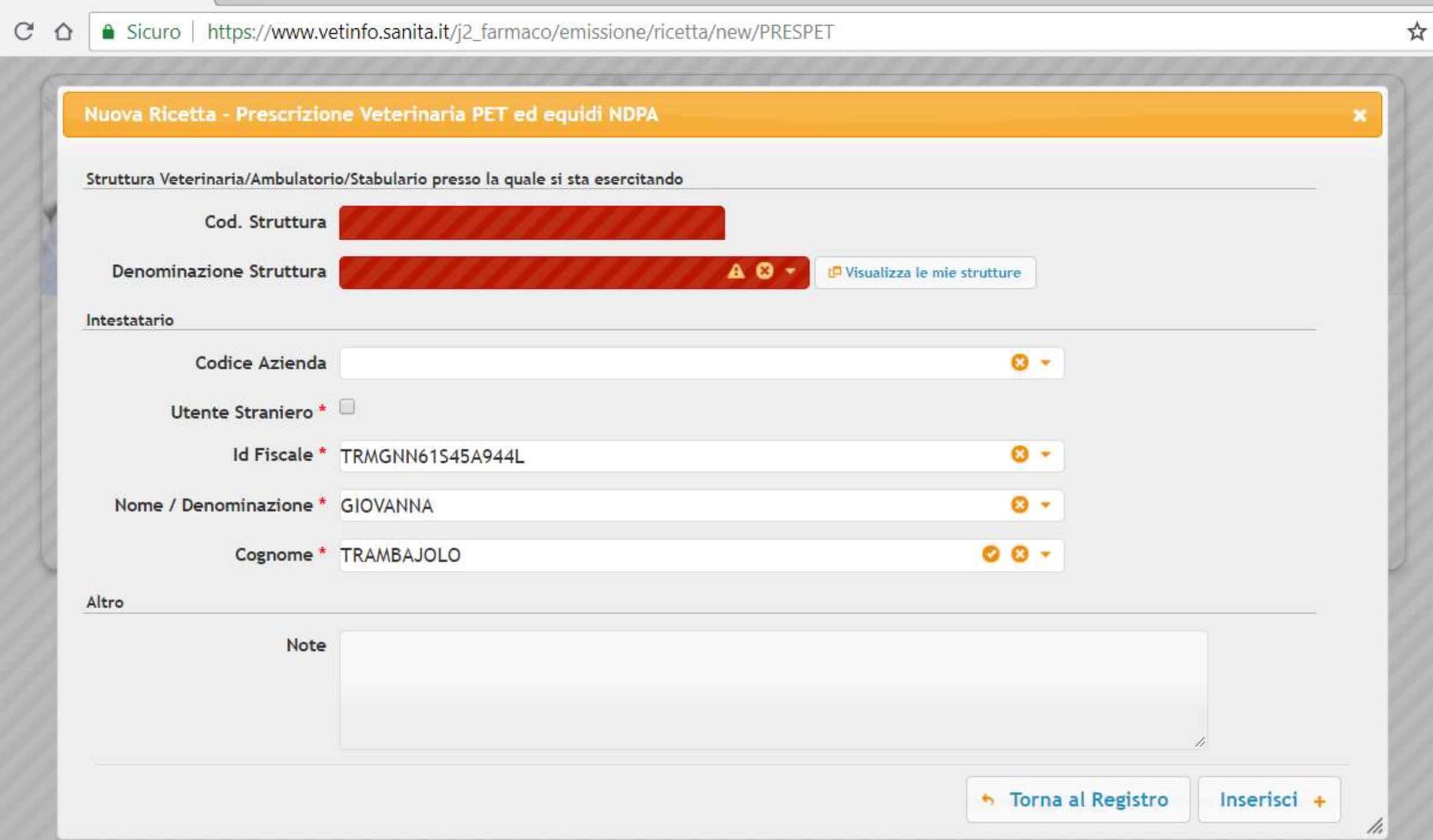

 $\mathbf{o}$ 

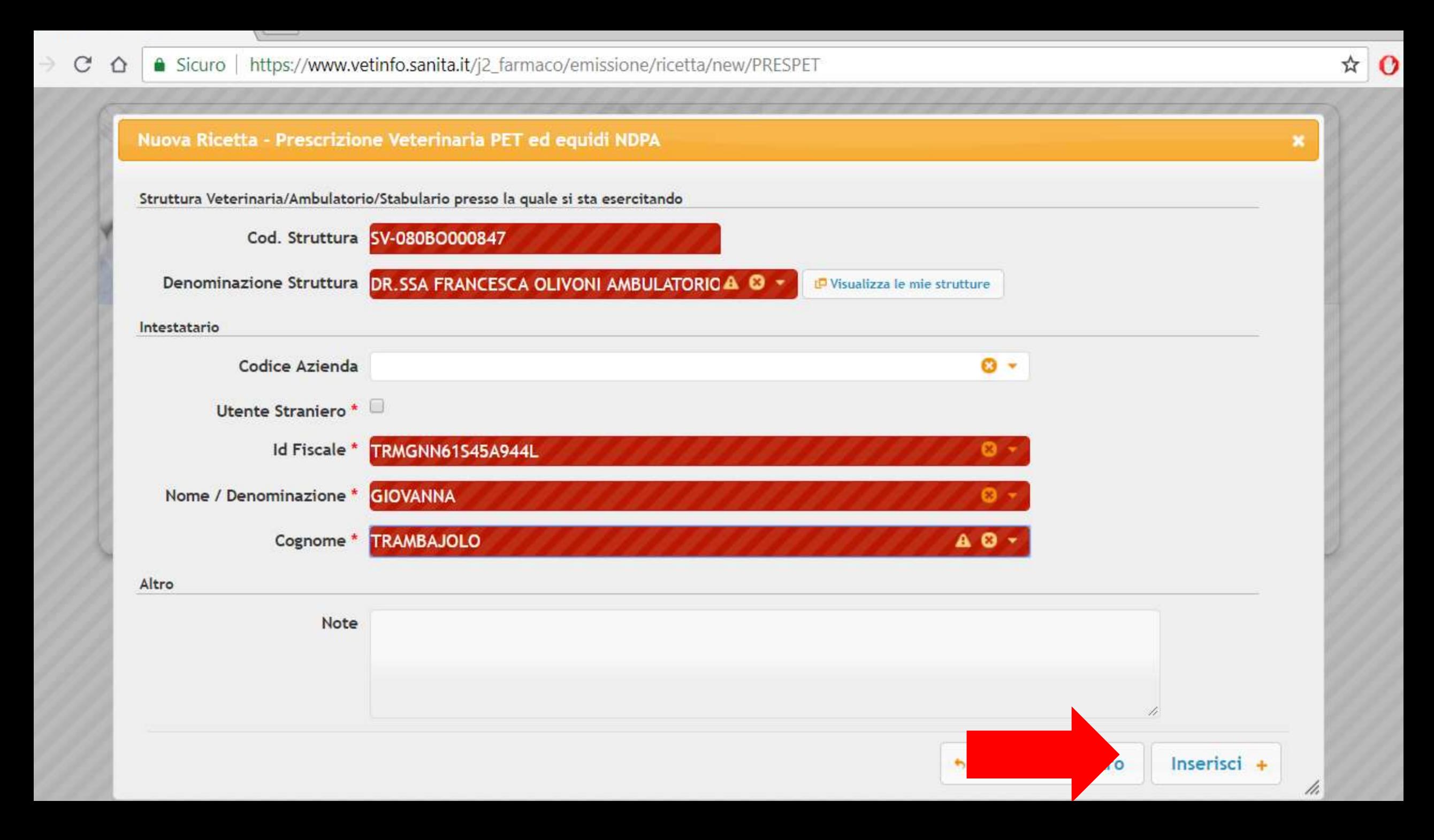

 $\mathcal{C}$ ⇧

Ð

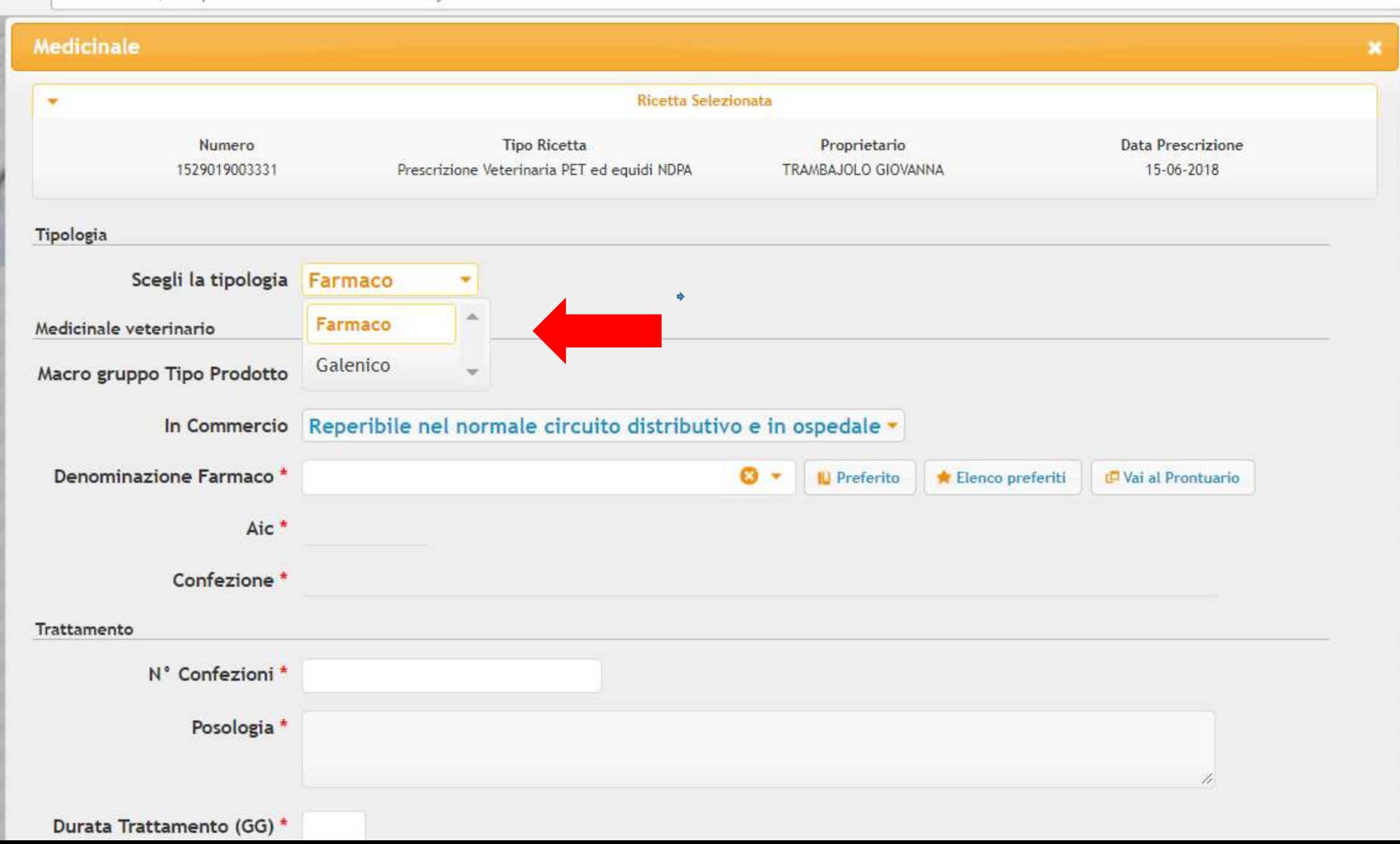

 $\rightarrow$  C  $\Omega$ 

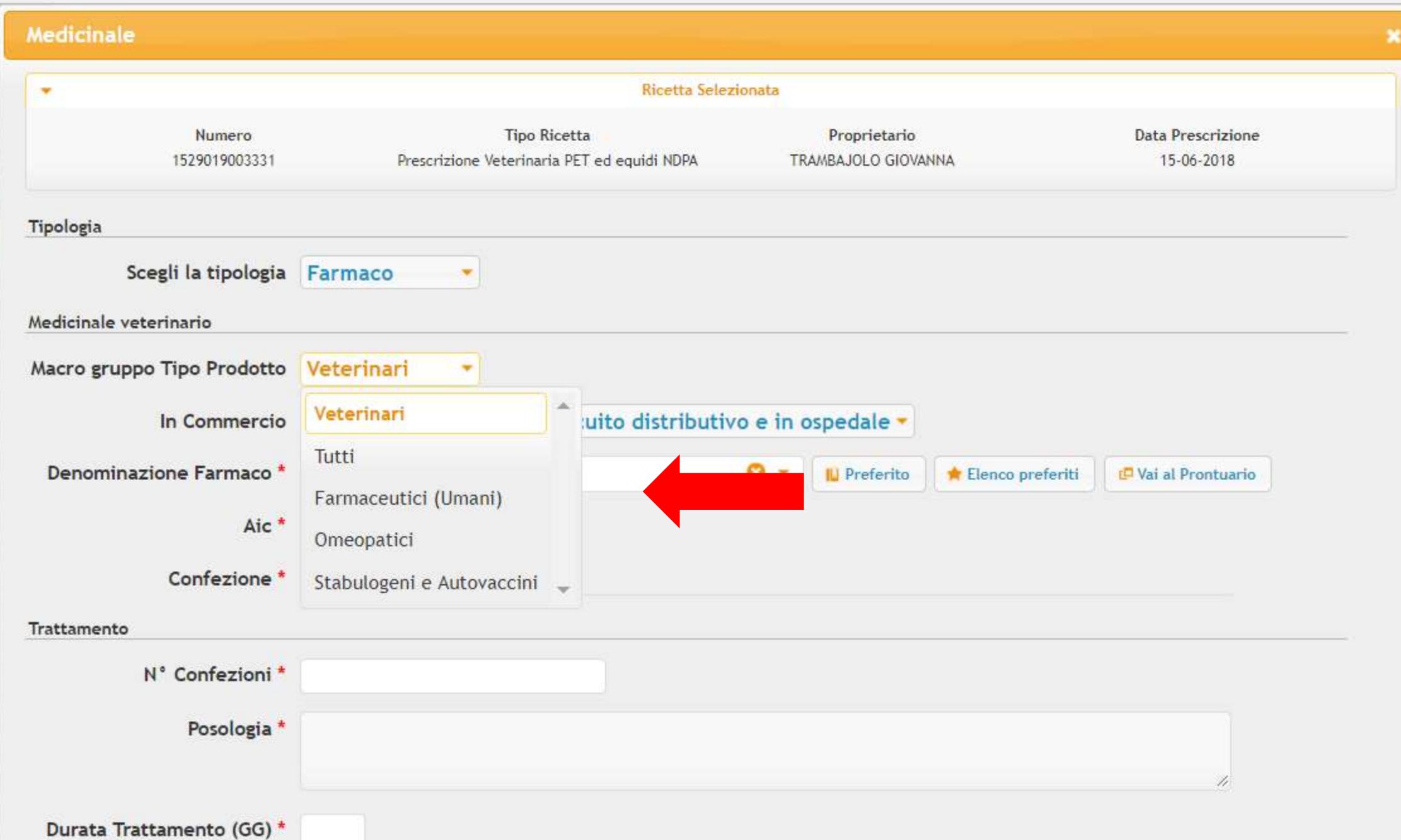

 $\rightarrow$  C  $\Omega$ 

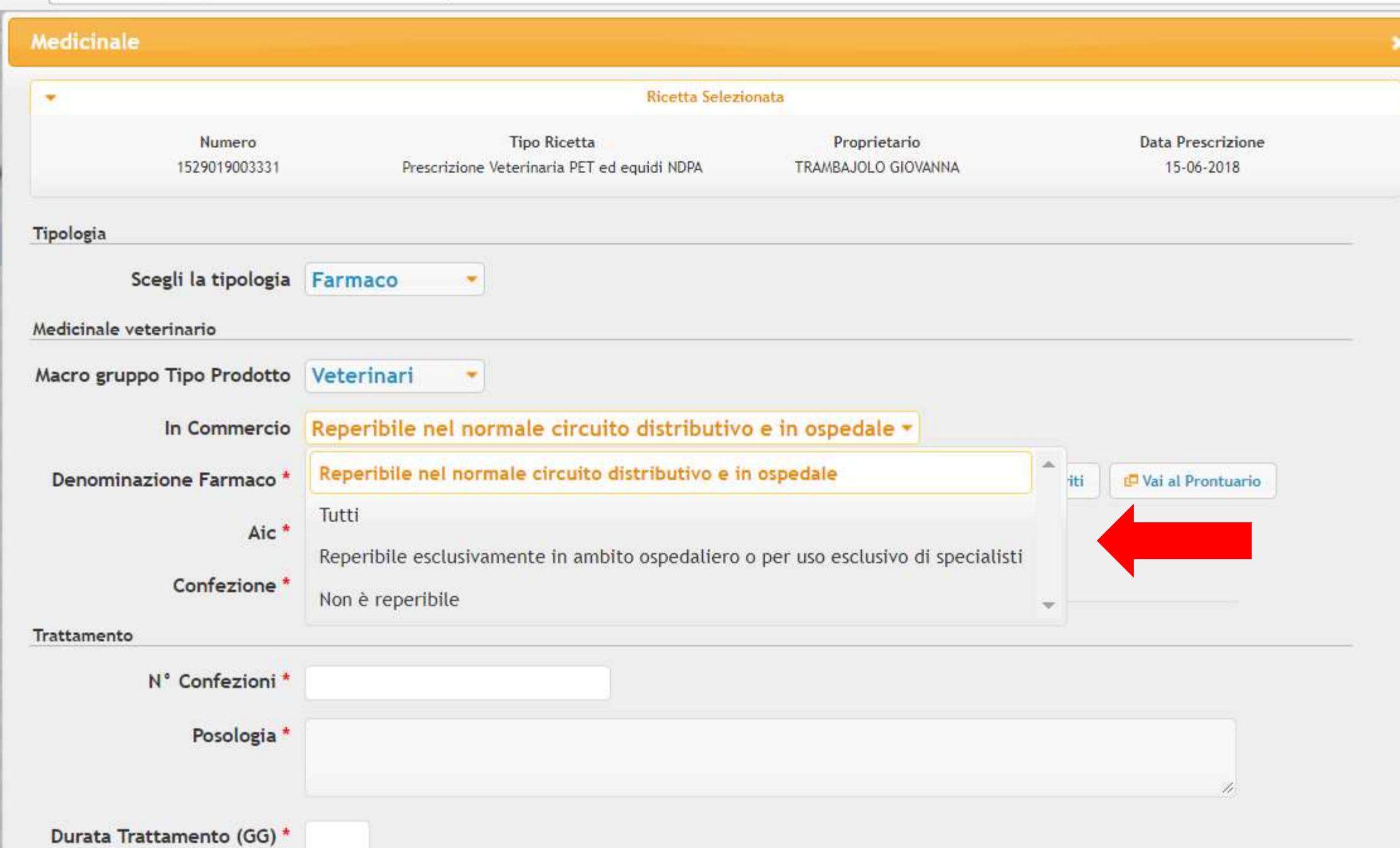

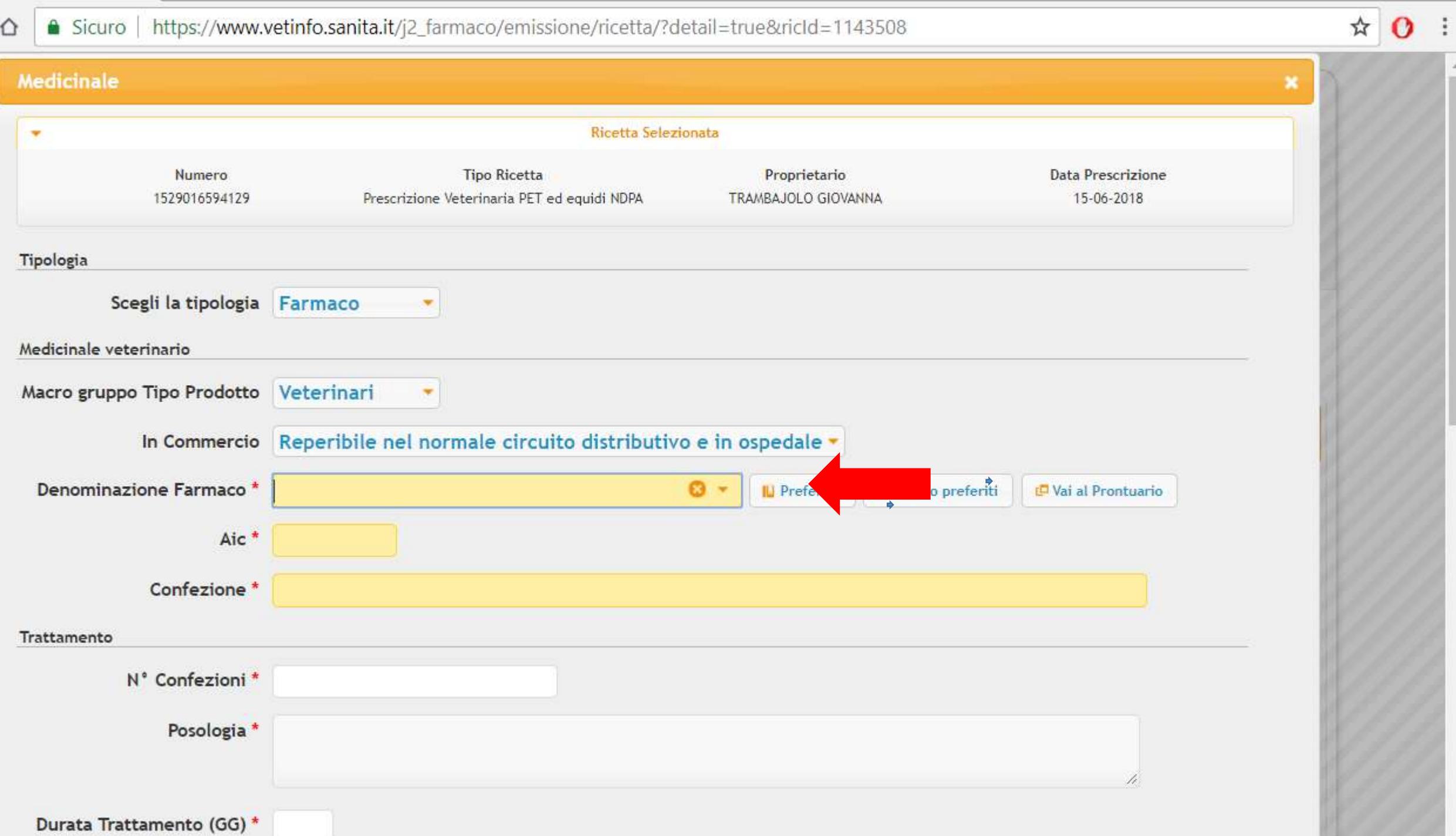

● Sicuro | https://www.vetinfo.sanita.it/j2\_farmaco/emissione/ricetta/?detail=true&ricId=1143508  $\rightarrow$  C  $\Omega$ 

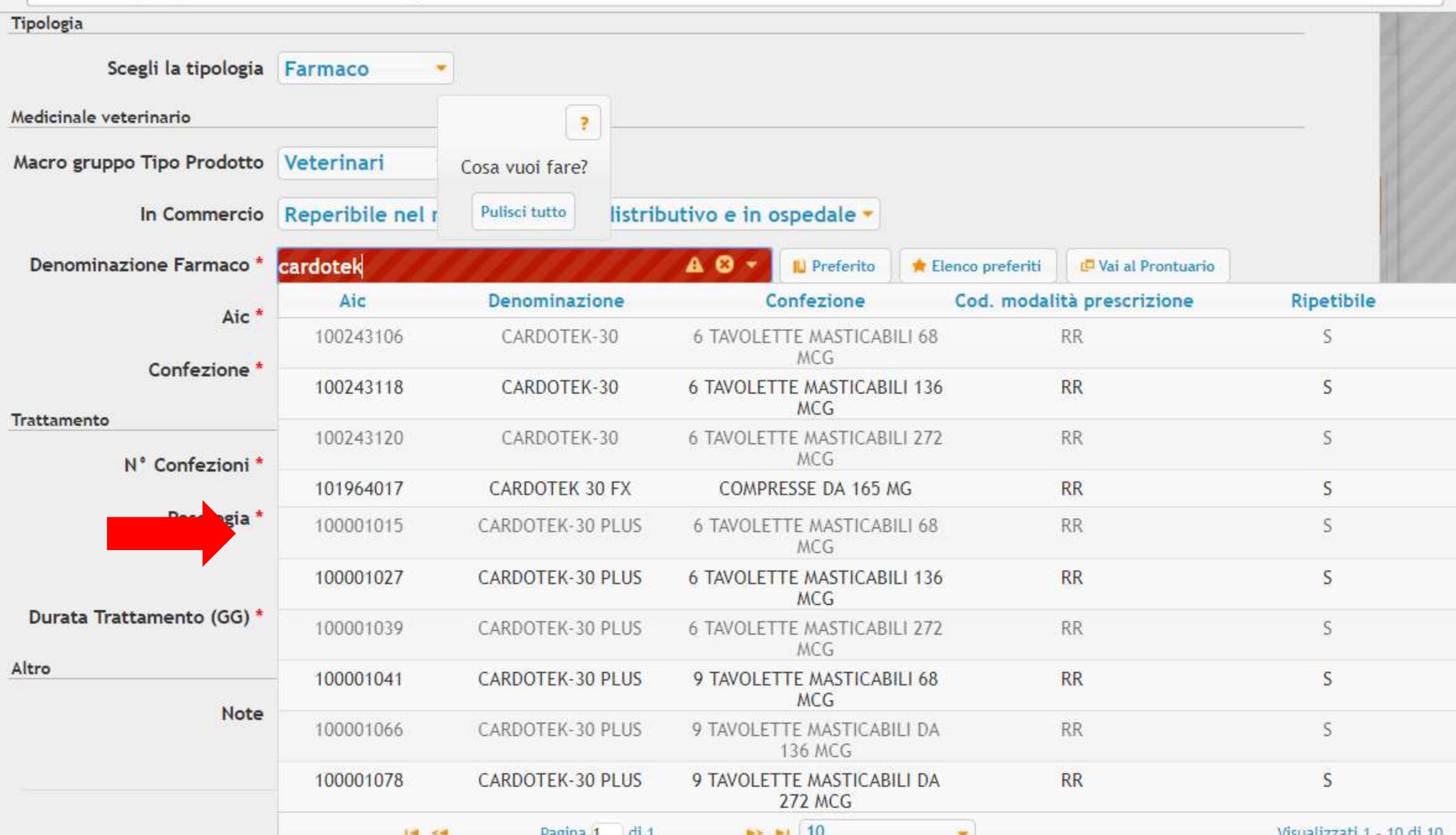

☆ 0

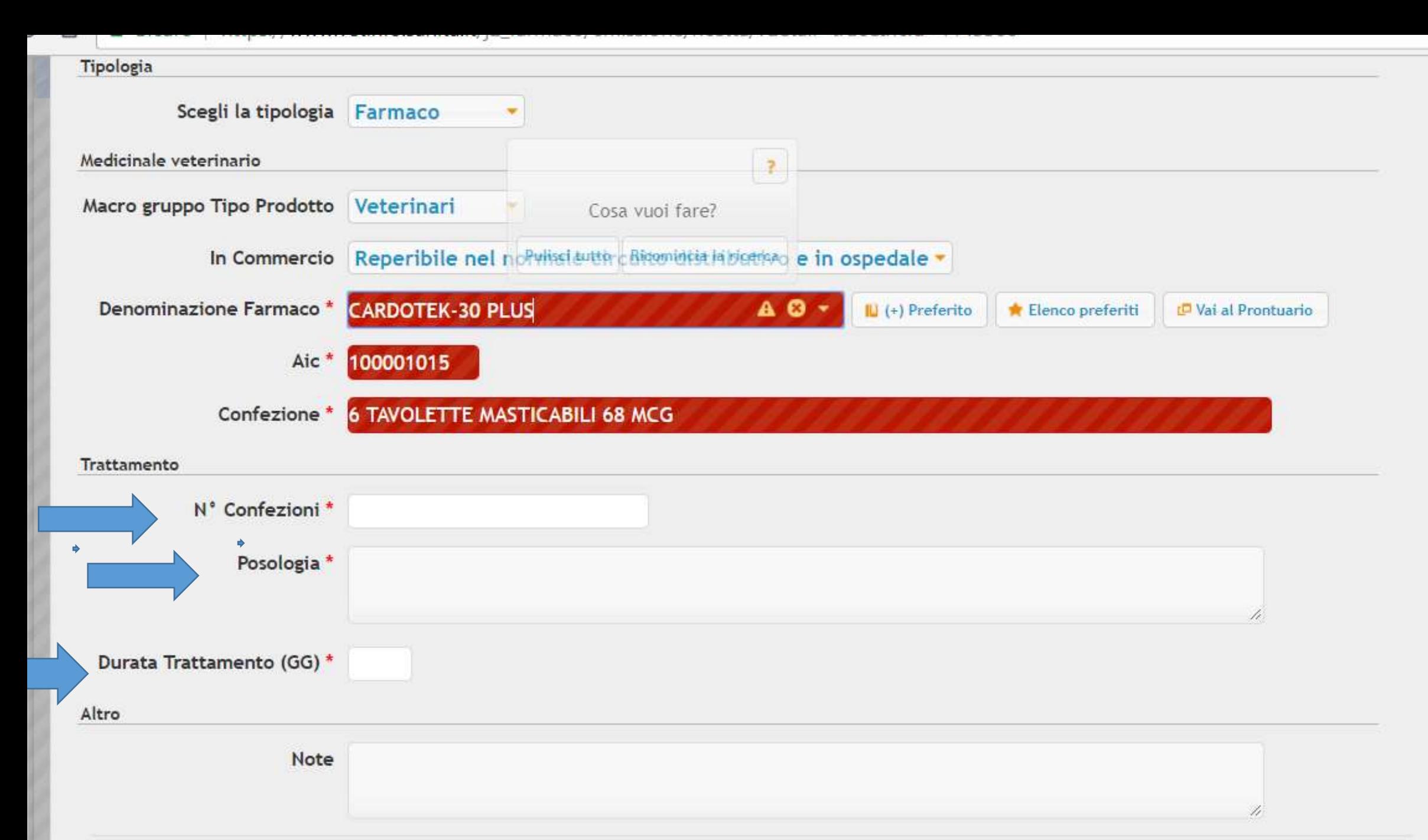

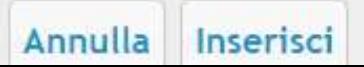

×

 $\mathcal{C}$ ■ Sicuro | https://www.vetinfo.sanita.it/j2\_farmaco/emissione/ricetta/?detail=true&ricId=1143508 ☆ О  $\Omega$ Scegli la tipologia Farmaco Medicinale veterinario Macro gruppo Tipo Prodotto Veterinari In Commercio Reperibile nel normale circuito distributivo e in ospedale v **CARDOTEK-30 PLUS AO** + Denominazione Farmaco \*  $\mathbb{U}$  (+) Preferito Elenco preferiti Vai al Prontuario Aic\* 100001015 Confezione \* 6 TAVOLETTE MASTICABILI 68 MCG Trattamento N° Confezioni\* 1 Posologia \* una tavoletta per bocca una volta al mese fino a dicembre compreso Durata Trattamento (GG) \* 180 Altro Note ulla Inserisci

h

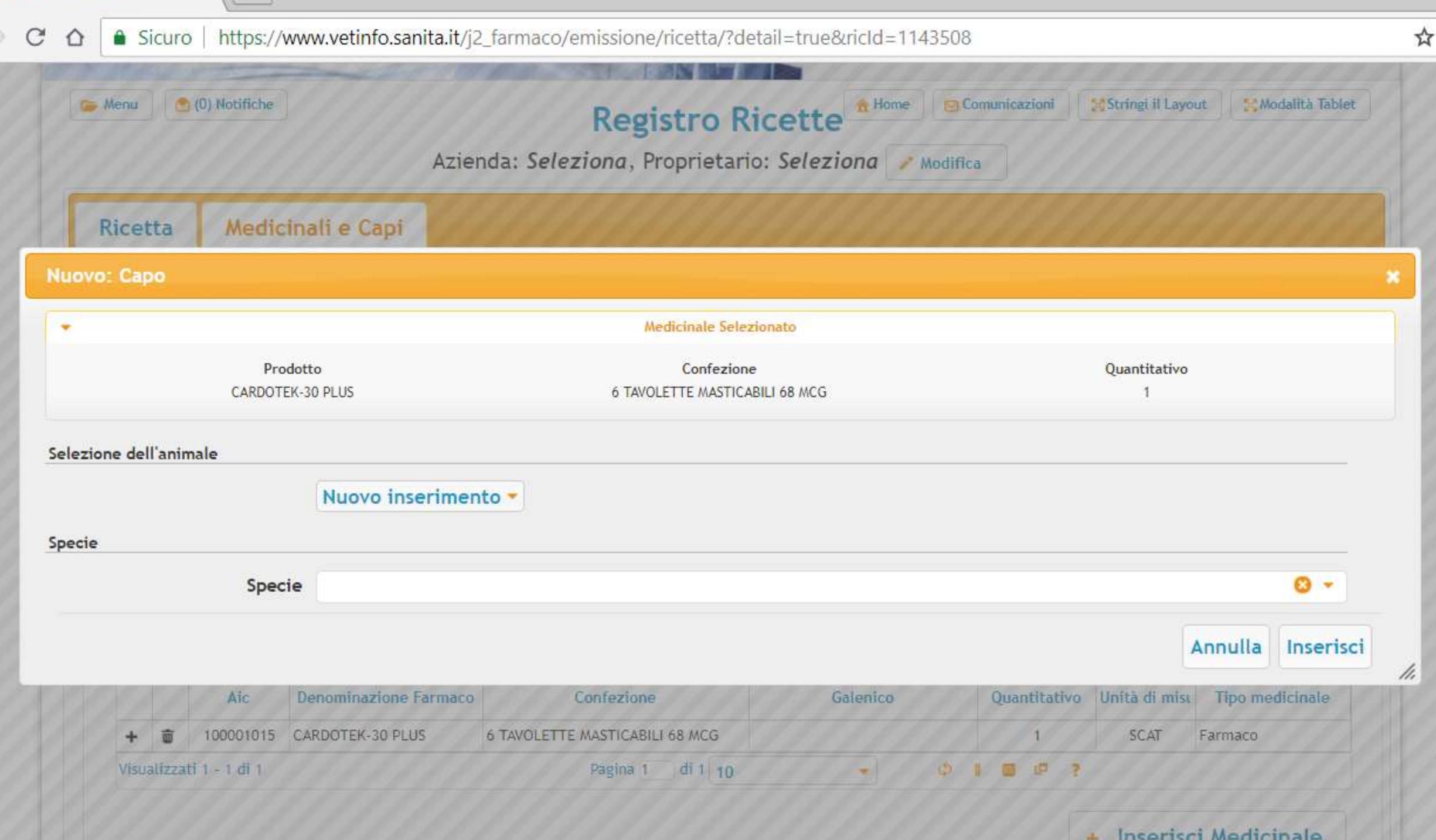

 $\mathbf{o}$ 

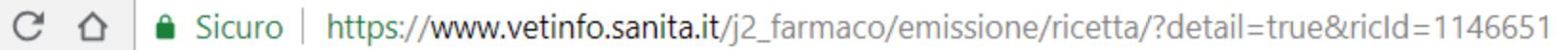

 $\rightarrow$ 

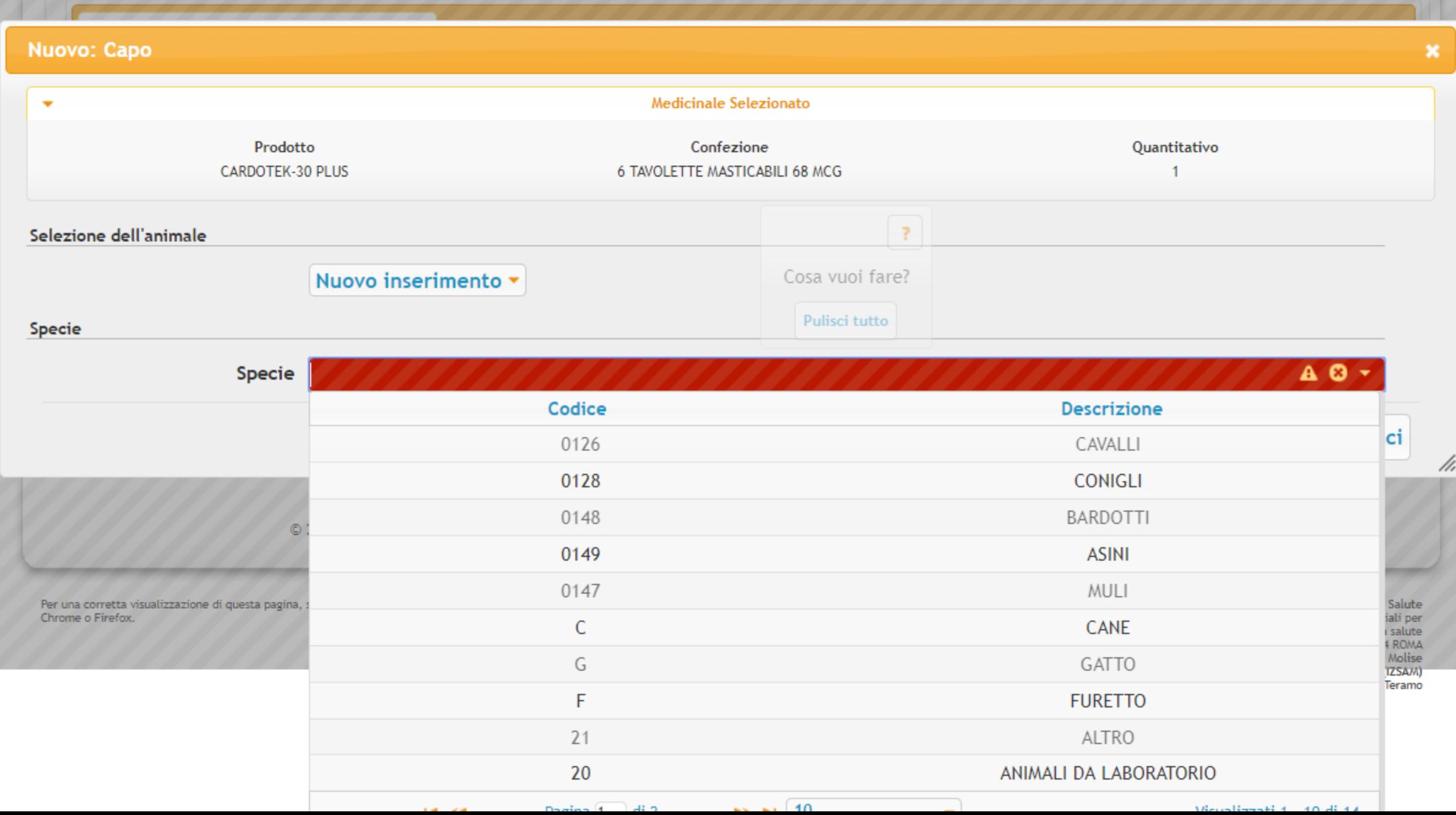

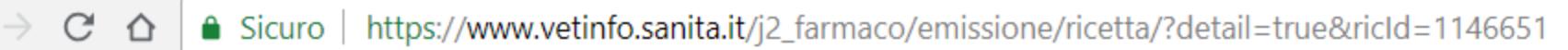

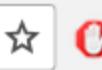

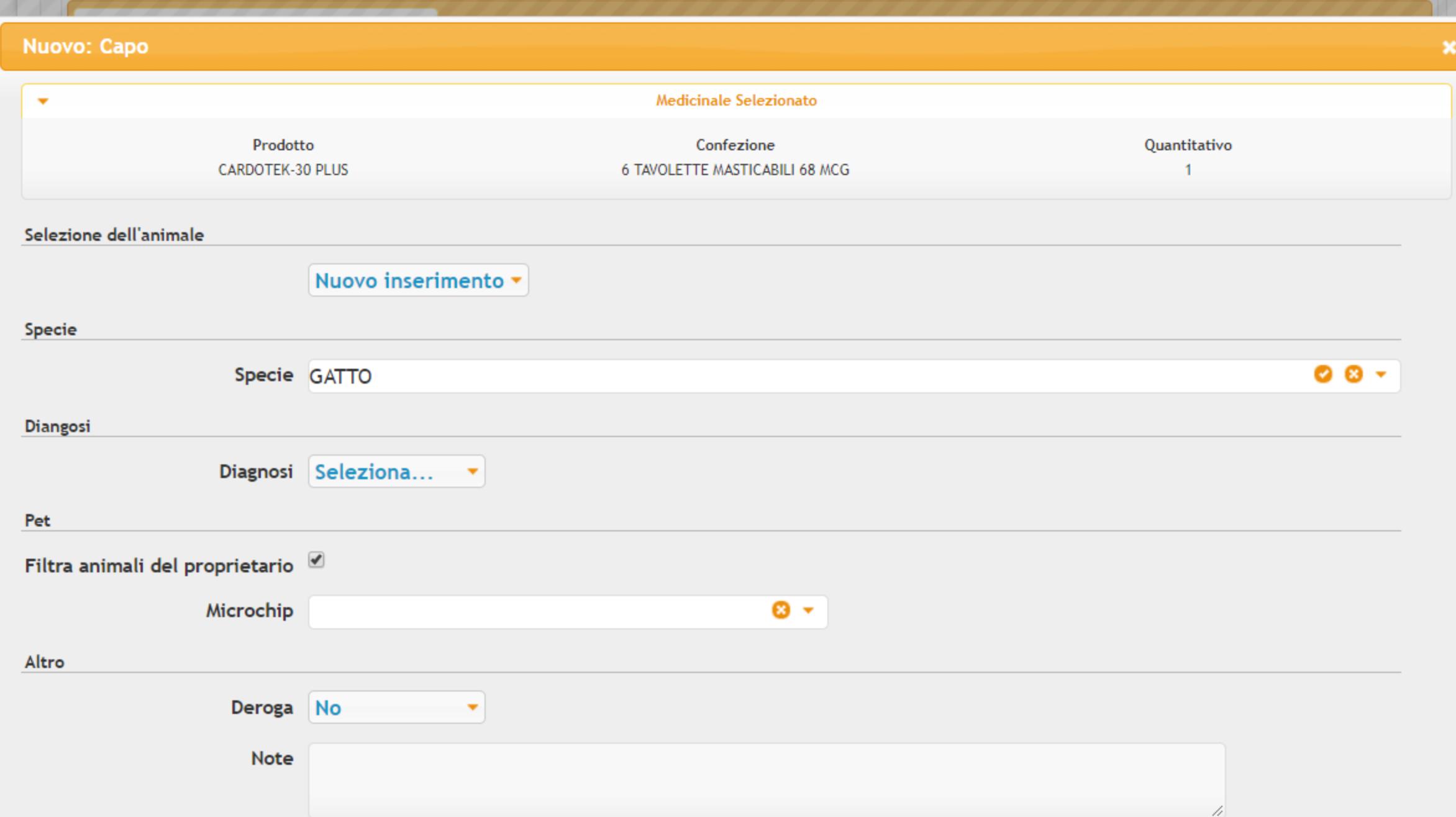

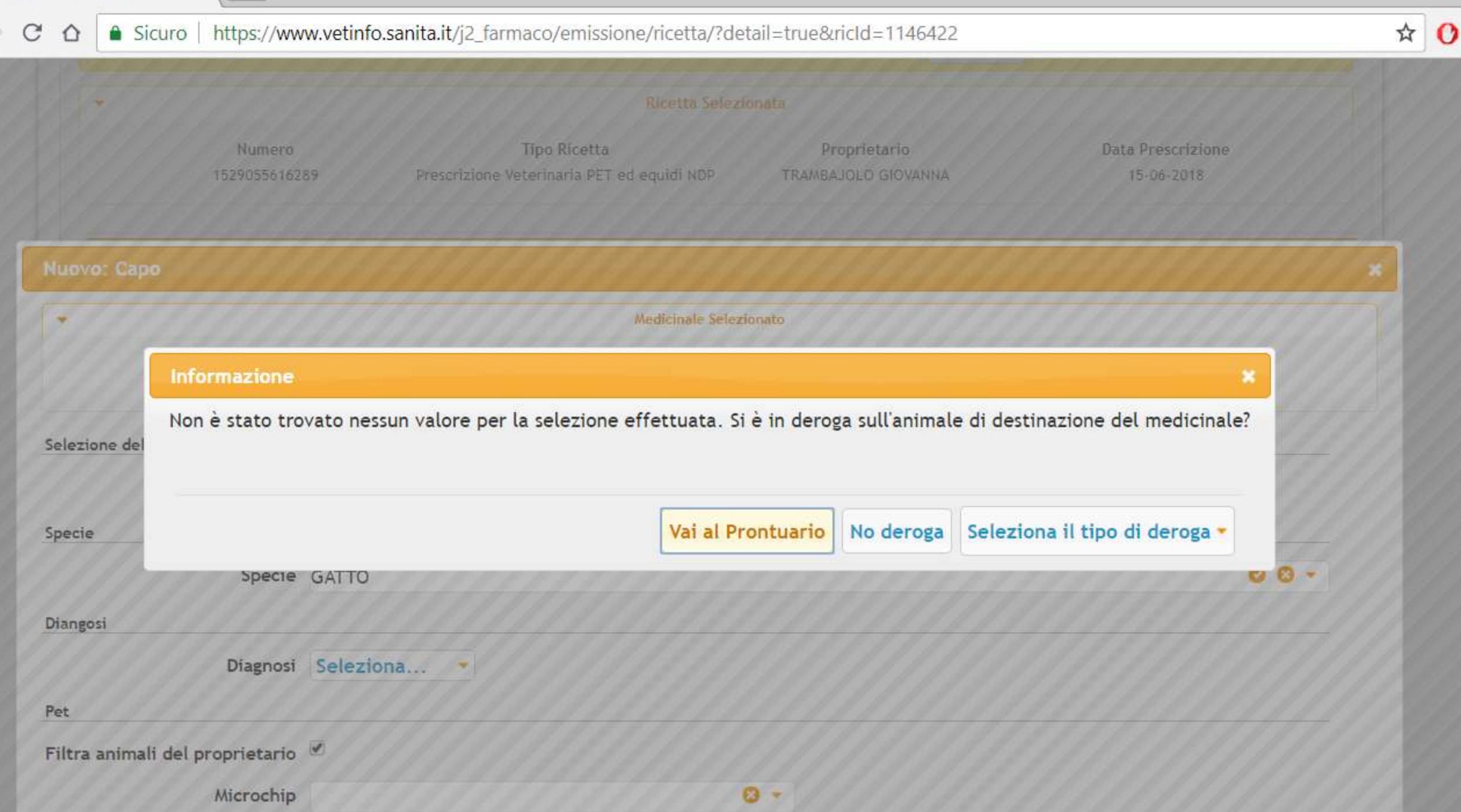

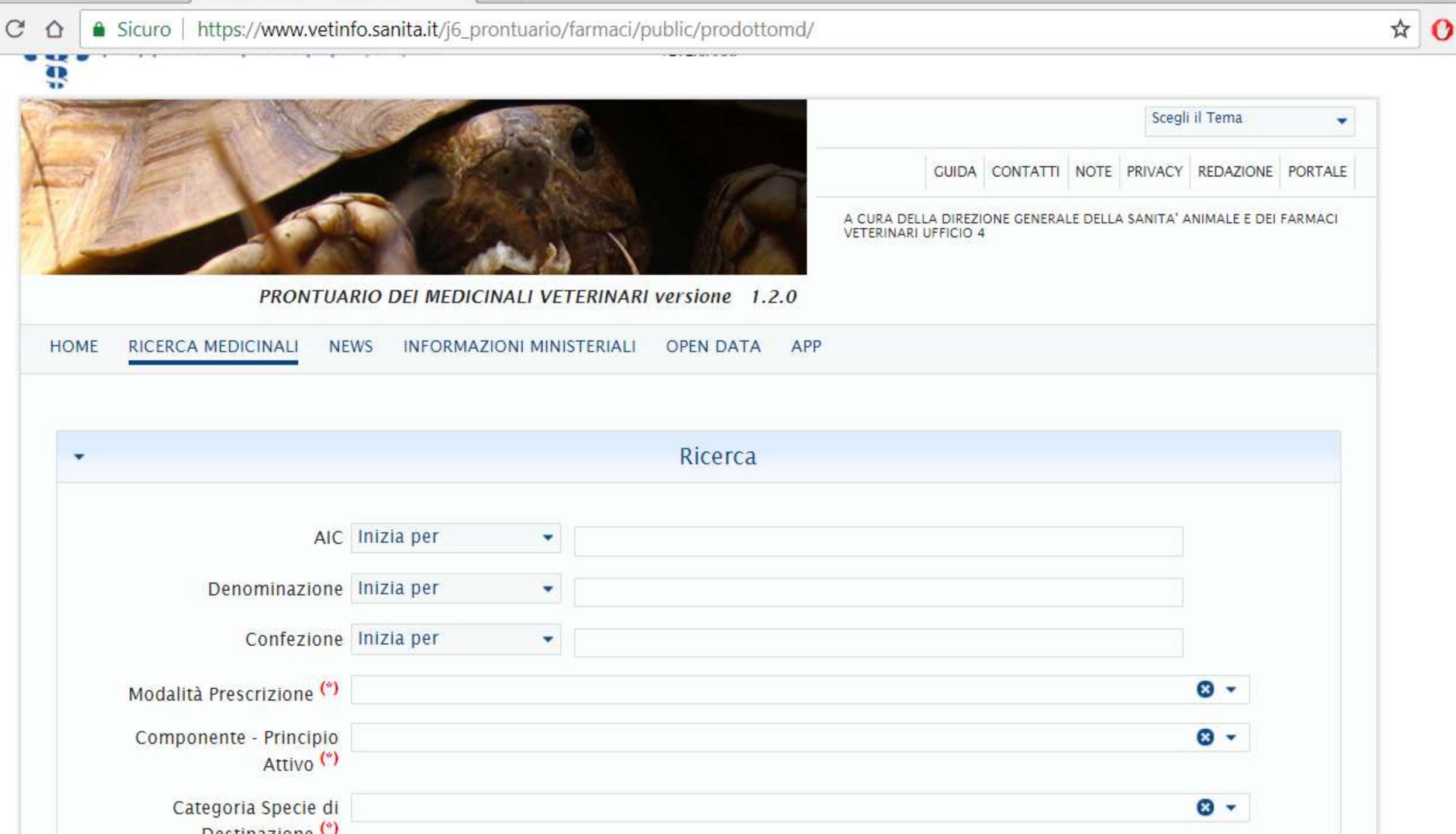

 $\sim$ 

 $\Rightarrow$ 

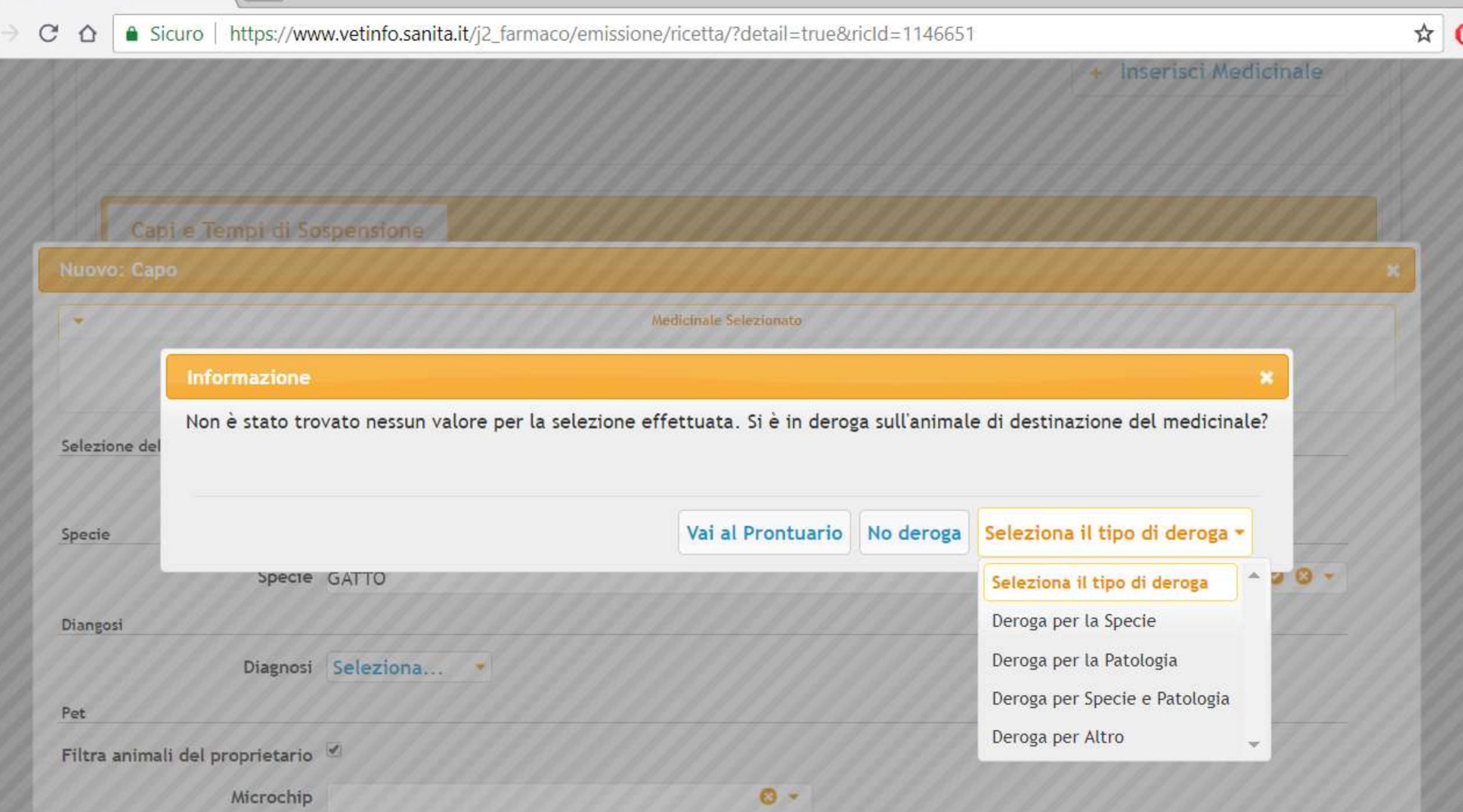

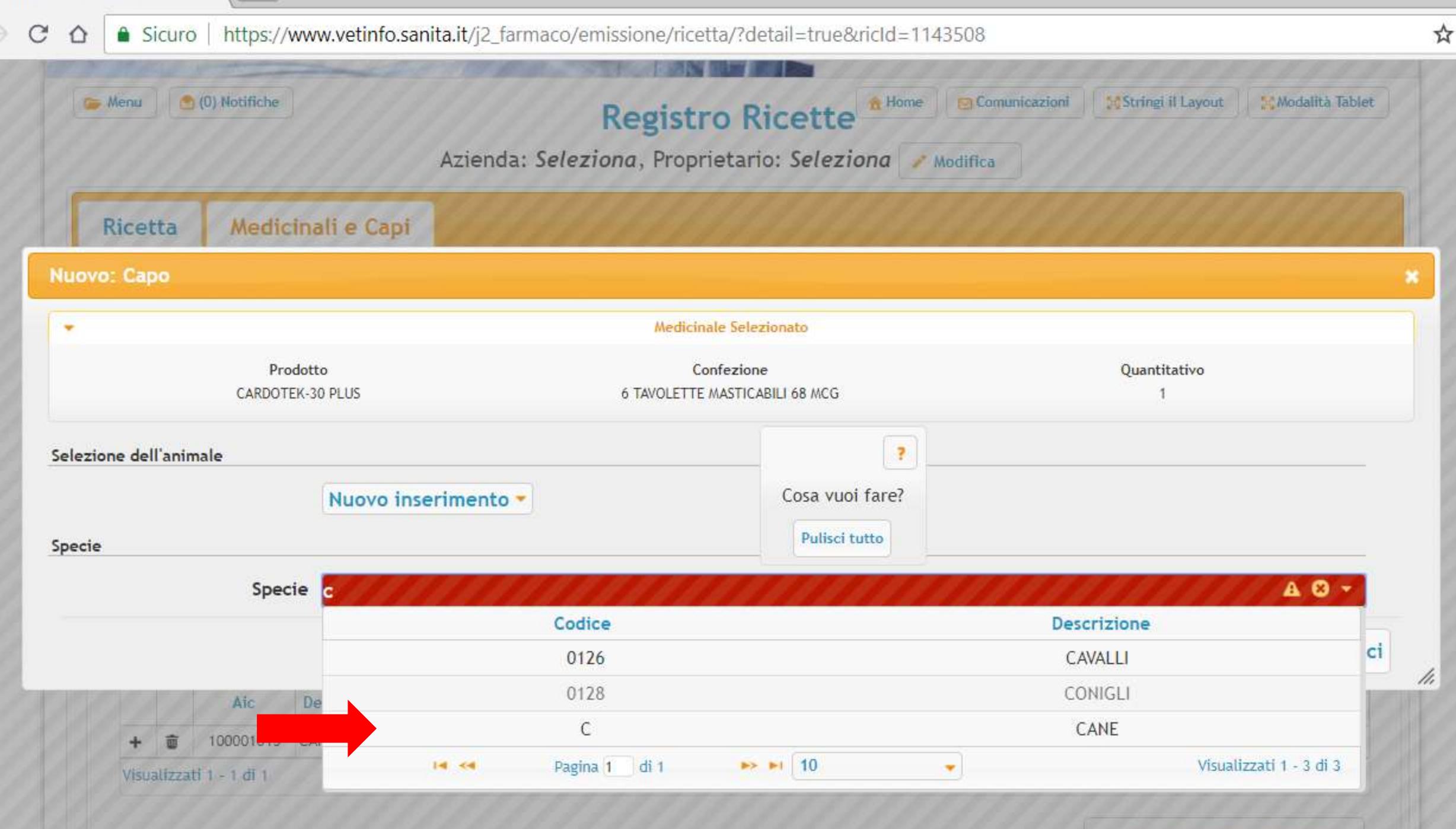

+ Inserisci Medicinale

 $\mathbf{o}$ 

#### ● Sicuro | https://www.vetinfo.sanita.it/j2\_farmaco/emissione/ricetta/?detail=true&ricId=1143508  $\rightarrow$  C ⇧

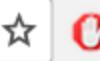

/ı

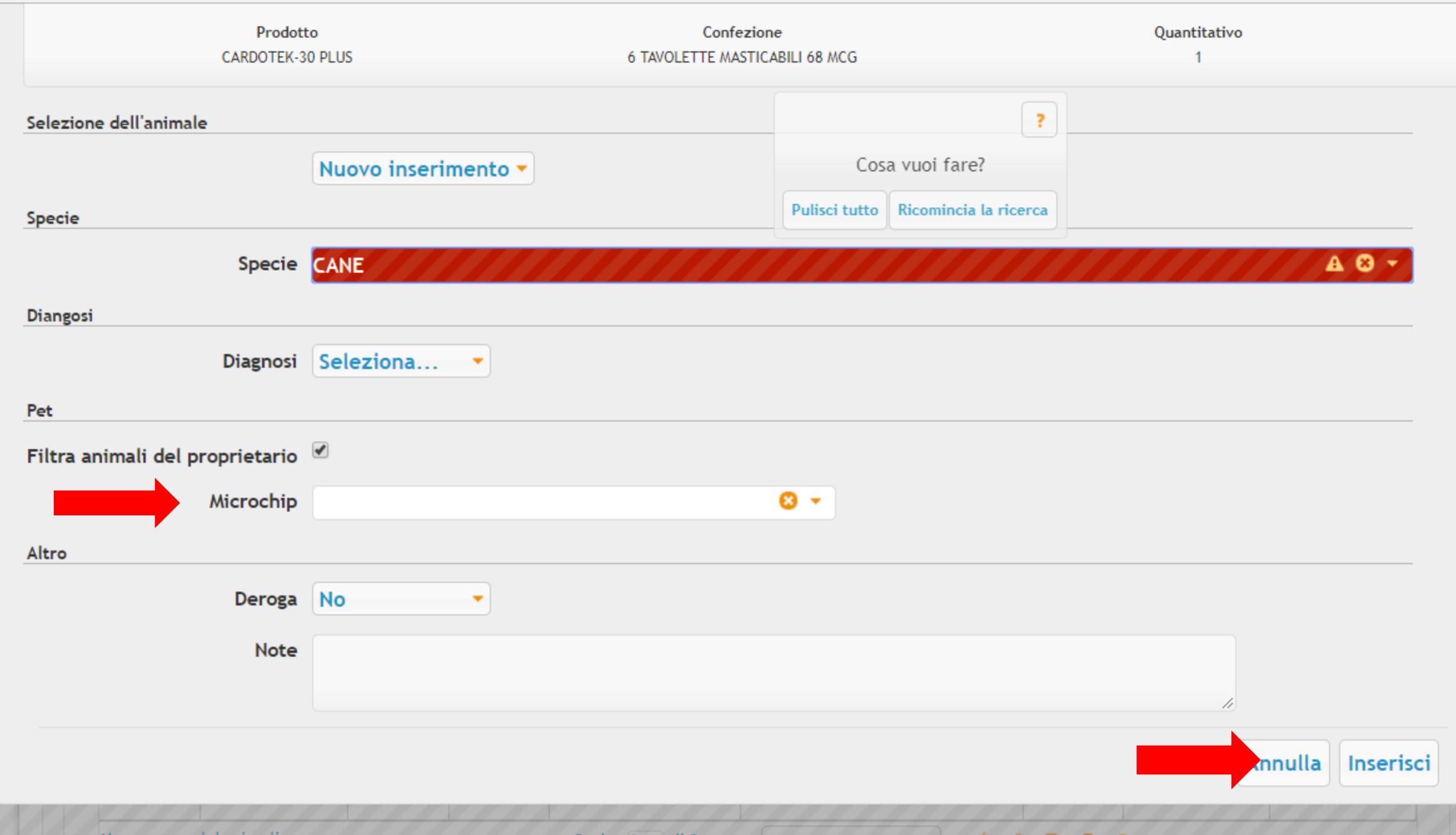

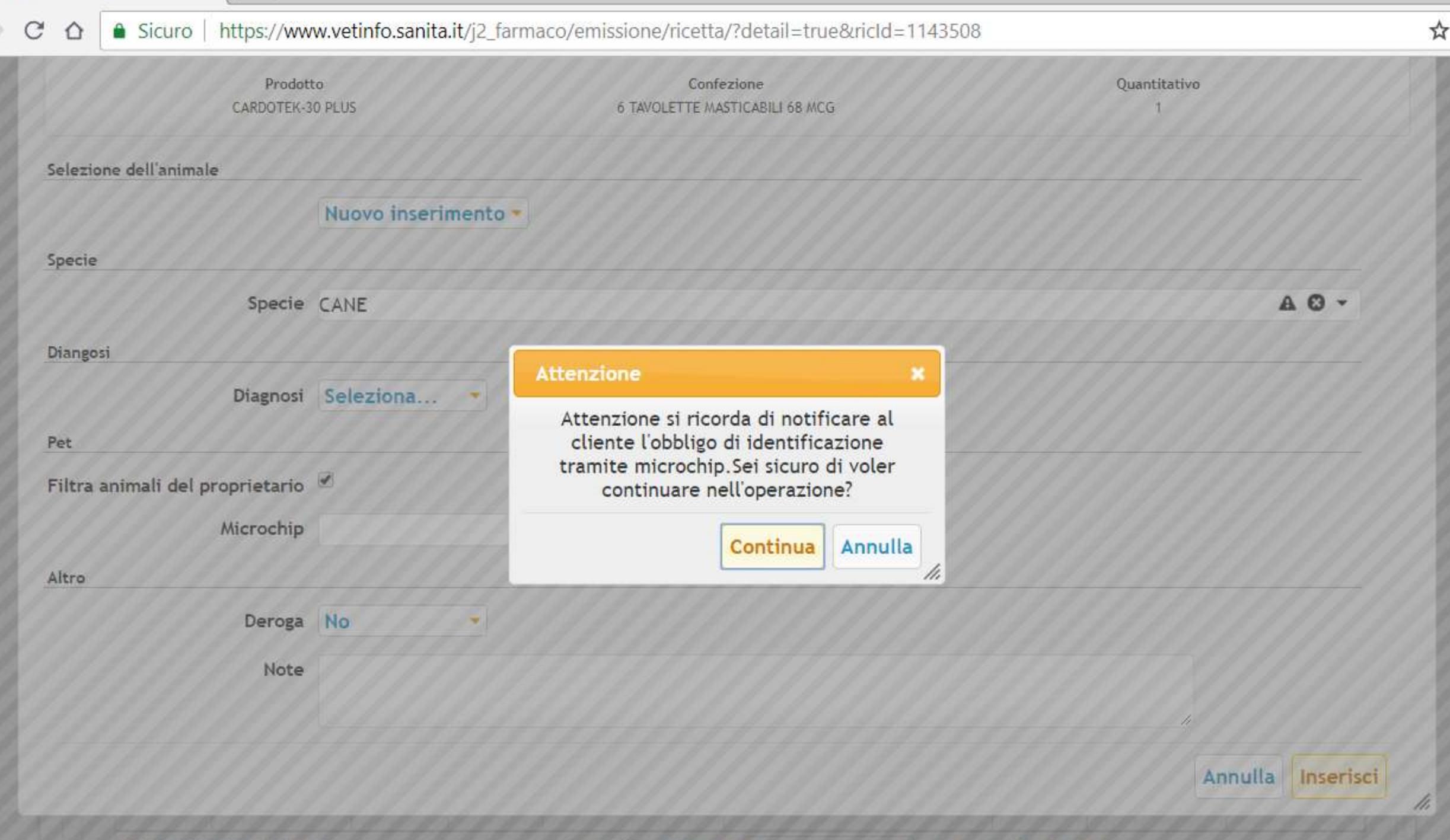

 $\mathbf{o}$ 

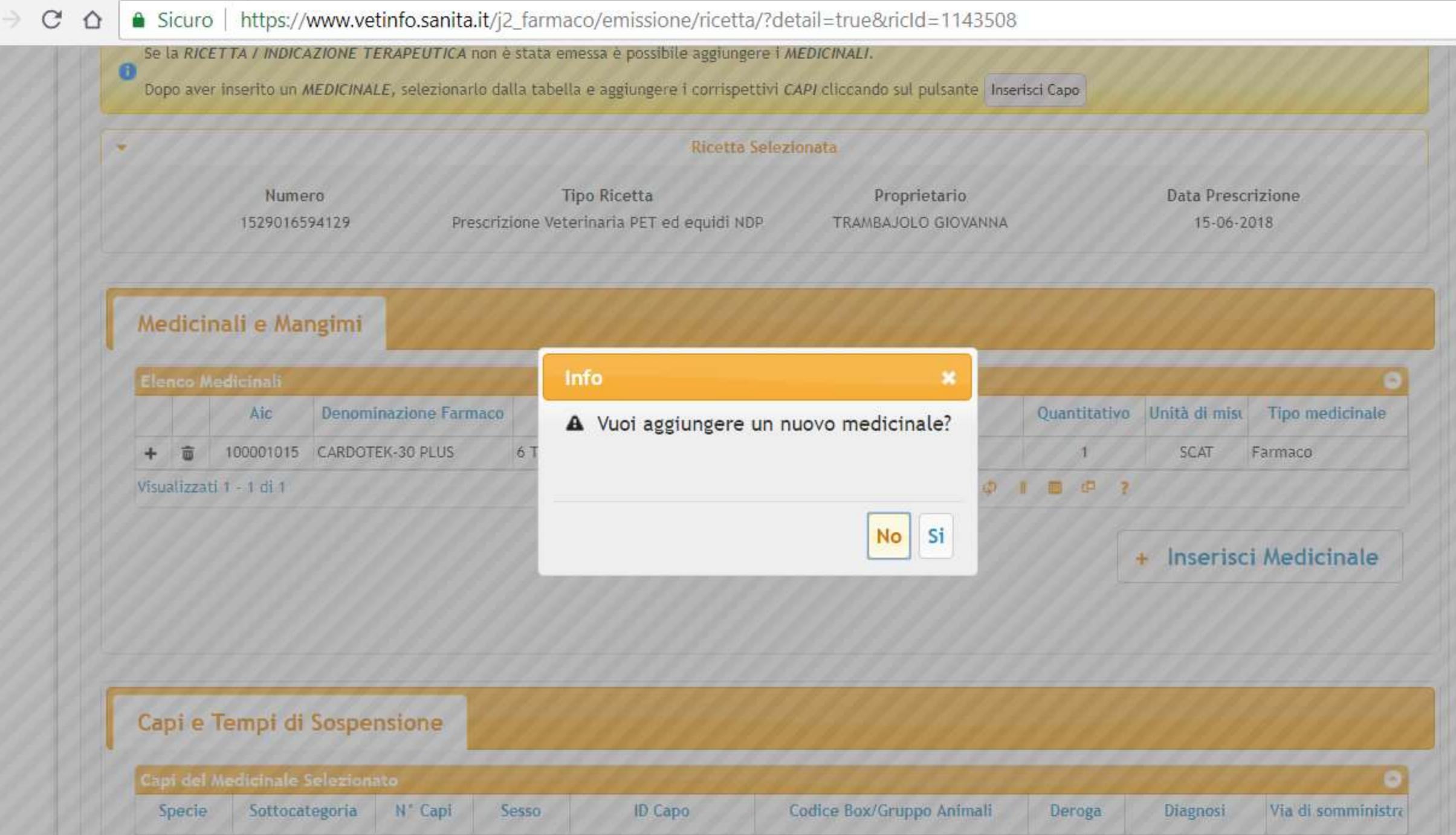

**We have a serious to construct the con-**

 $\qquad \qquad \star \quad \mathbf{O}$ 

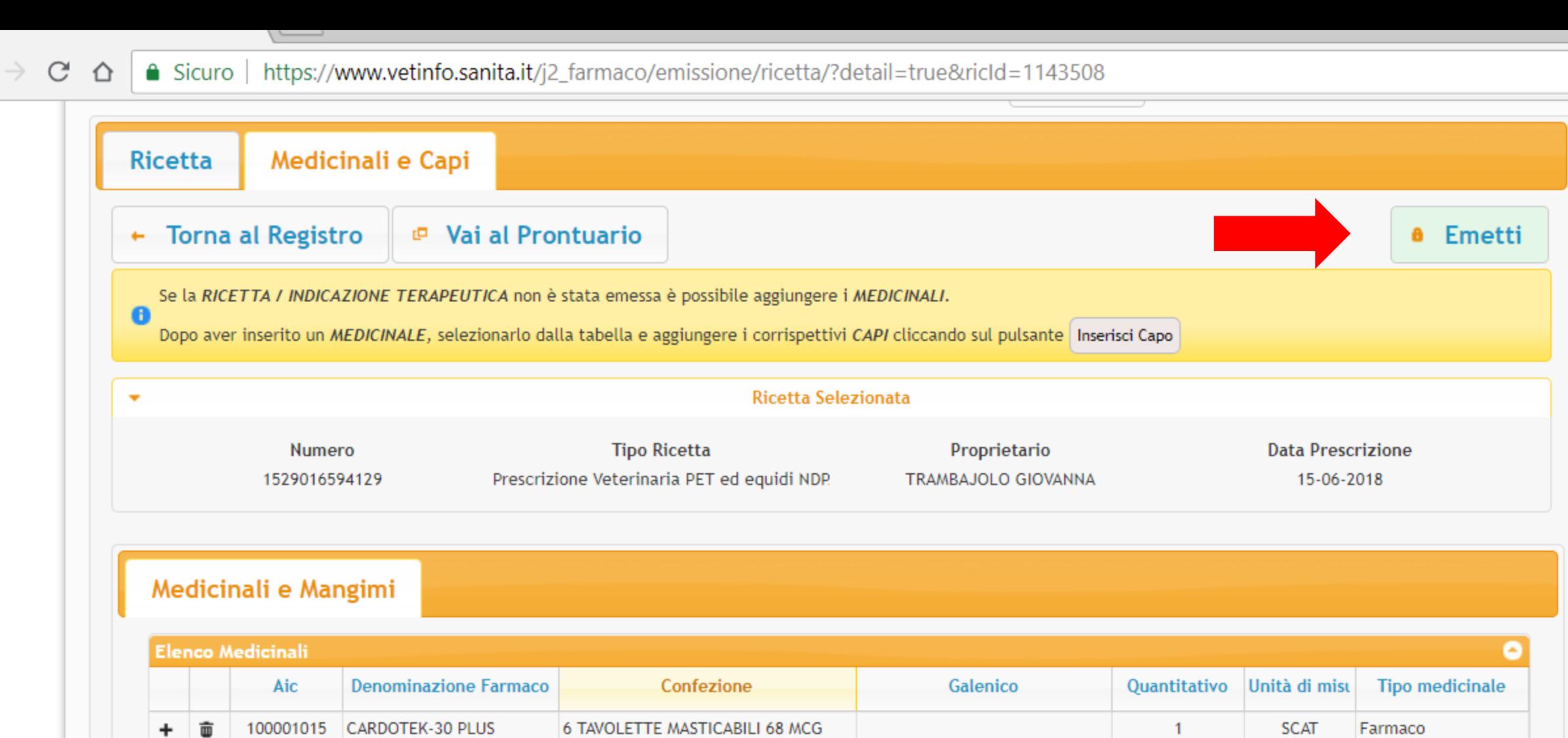

Pagina 1 di 1 10

Visualizzati 1 - 1 di 1

+ Inserisci Medicinale

 $\begin{array}{ccccccccccccccccc} \varphi & & & & \mathbf{0} & & \mathbf{0} & & \mathbf{0} & & \mathbf{?} \end{array}$ 

 $\left\vert \cdot\right\vert$ 

 $\star$  0

Đ.  $\mathcal{C}$  $\triangle$ 

**PARTIES AND PRODUCTS AND REAL PROPERTY** 

#### https://www.vetinfo.sanita.it/j2\_farmaco/emissione/ricetta/?detail=true&ricId=1143508 Sicuro

**a** Emetti

×

Prescrizione

di misu Tipo medicinale

Farmaco

erisci Medicinale

AT

15-06-2018

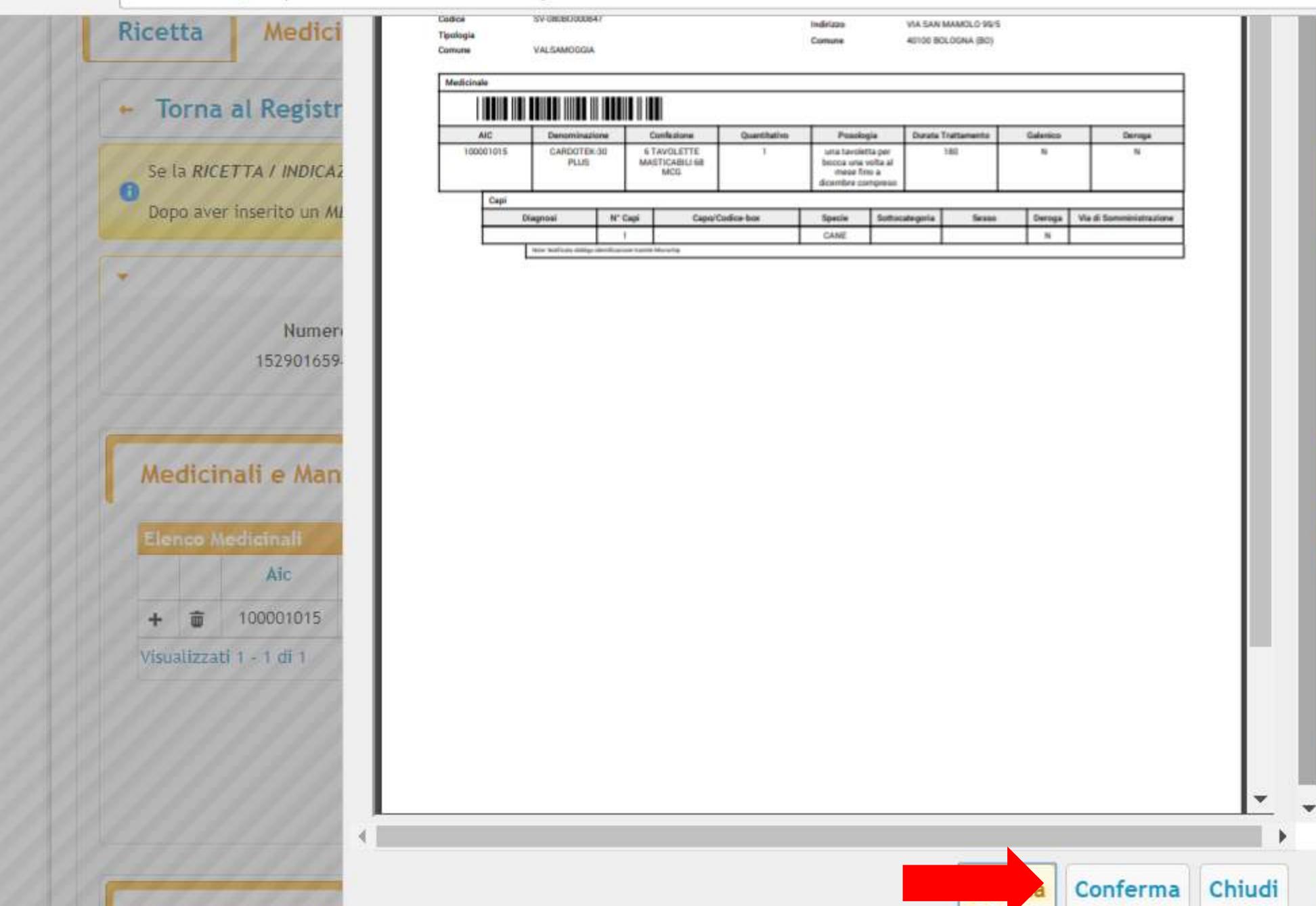

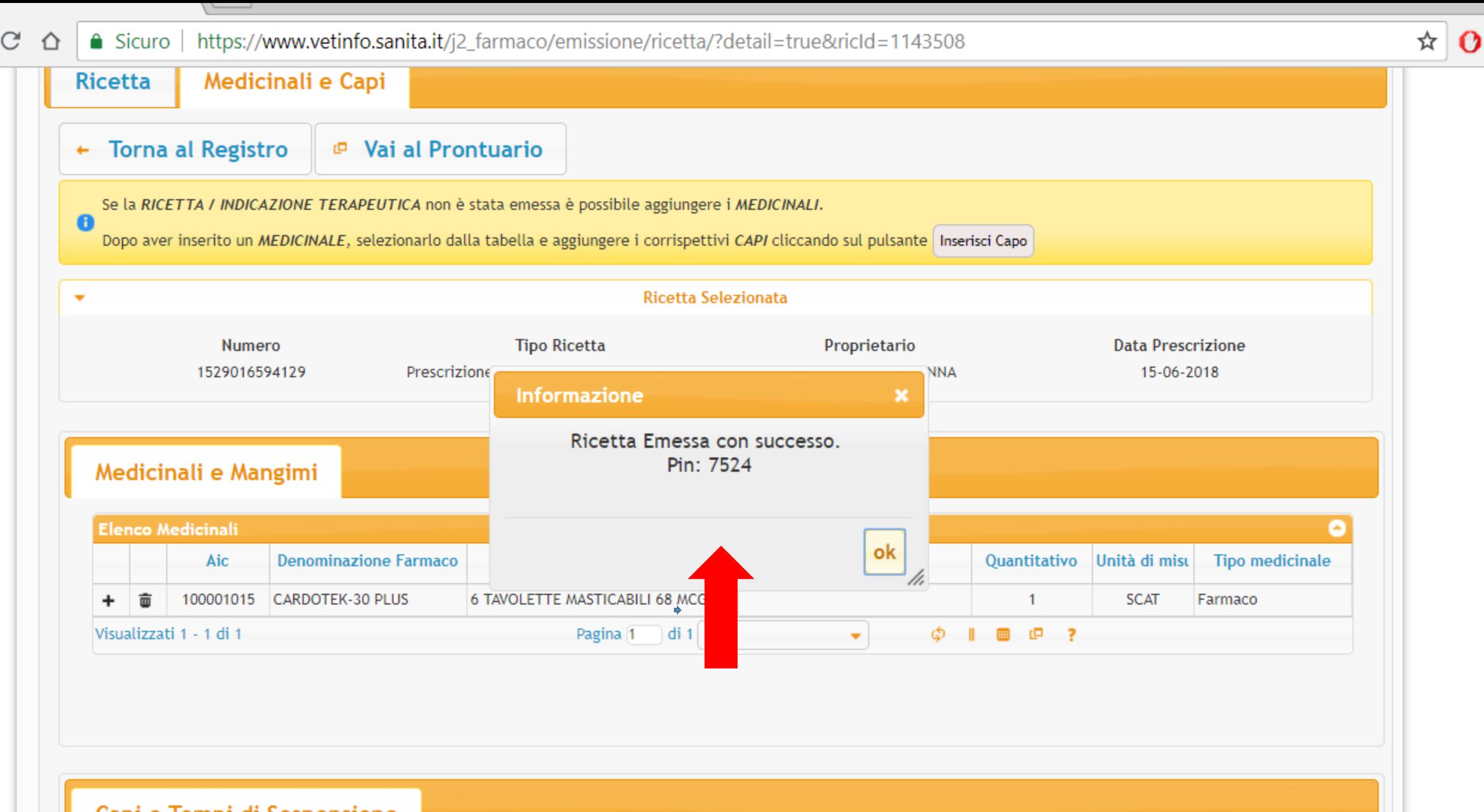

Capi e Tempi di Sospensione

 $\rightarrow$ 

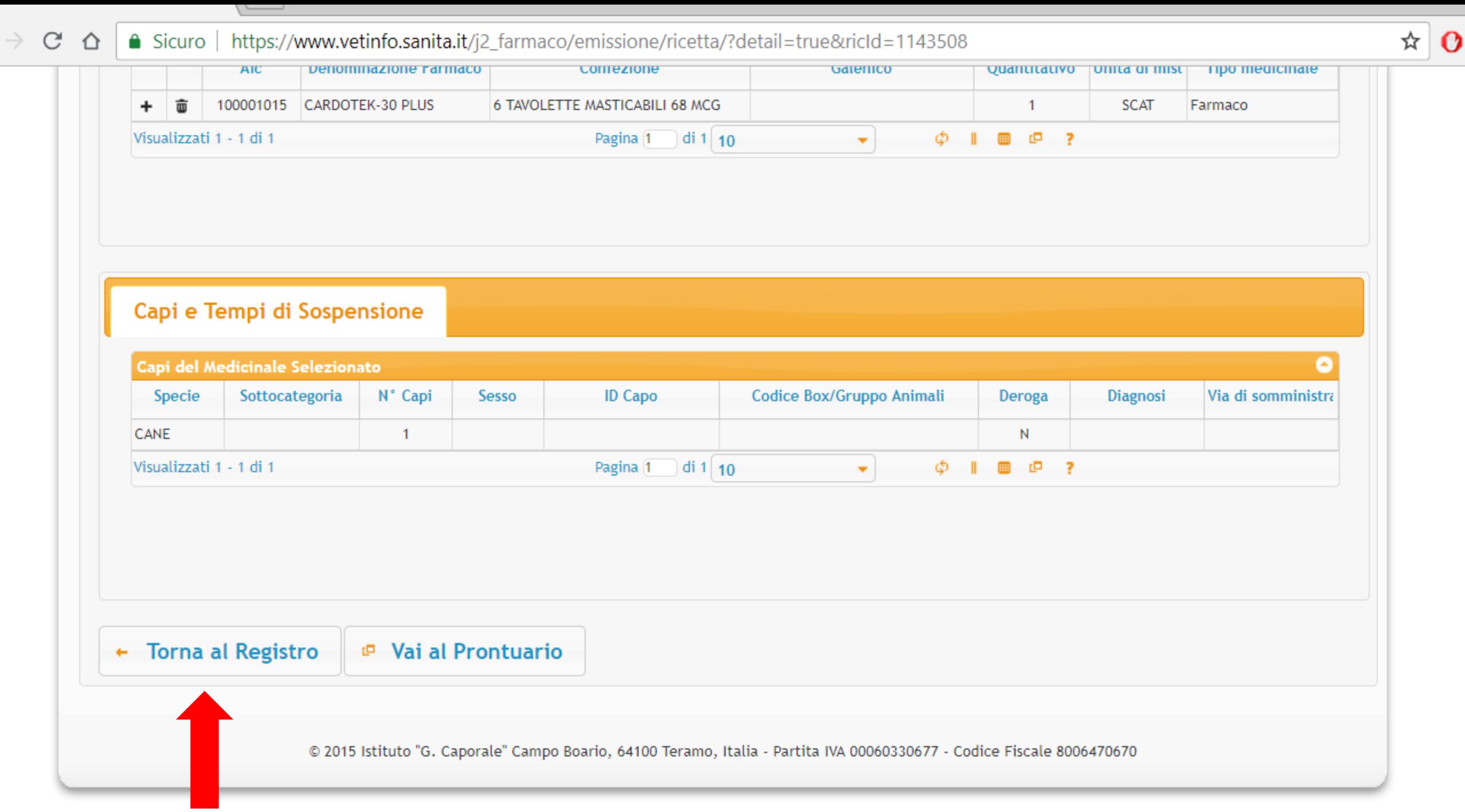

### △ Sicuro | https://www.vetinfo.sanita.it/j2\_farmaco/emissione/ricetta/?detail=true&ricId=1143508  $\rightarrow$  C  $\Delta$

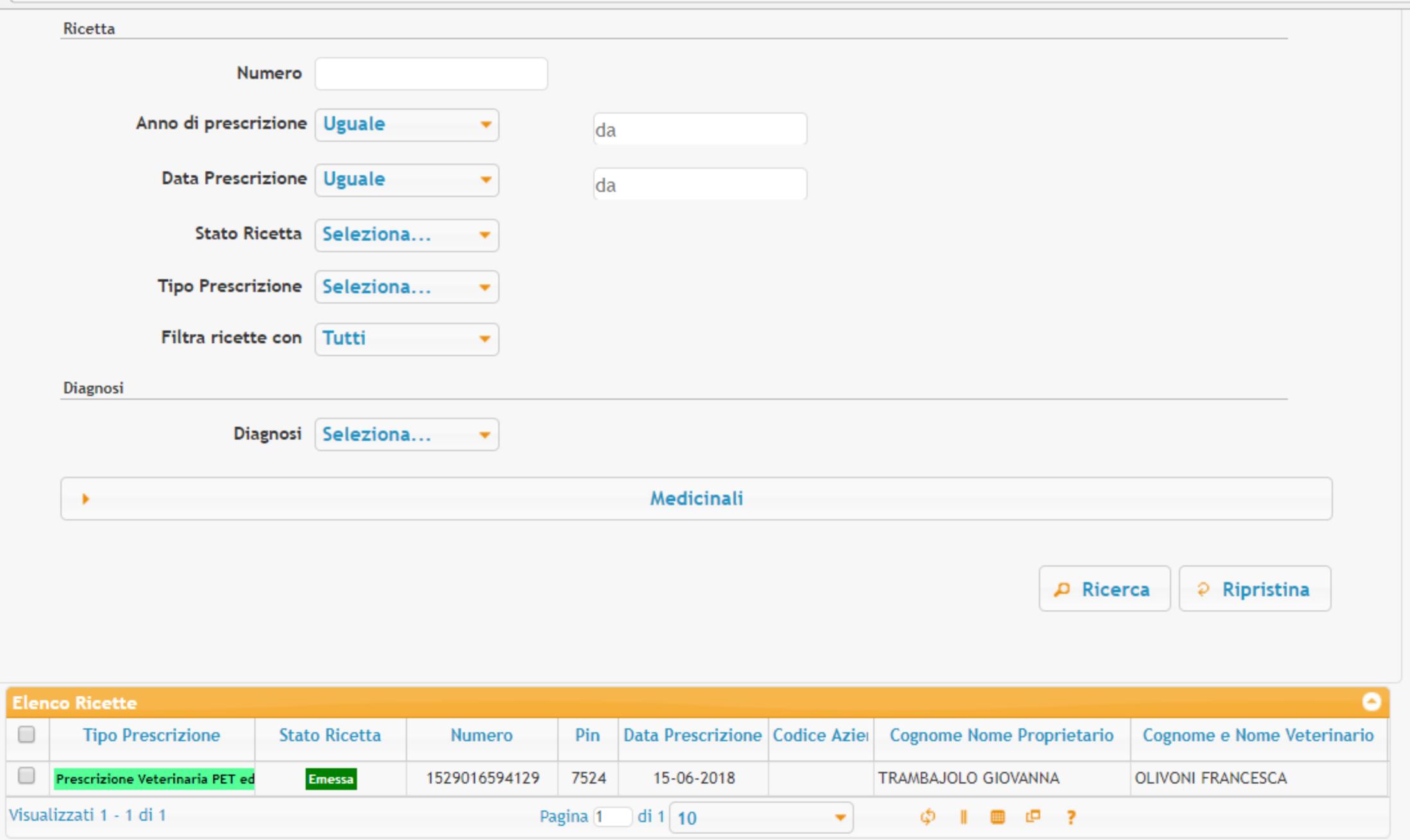

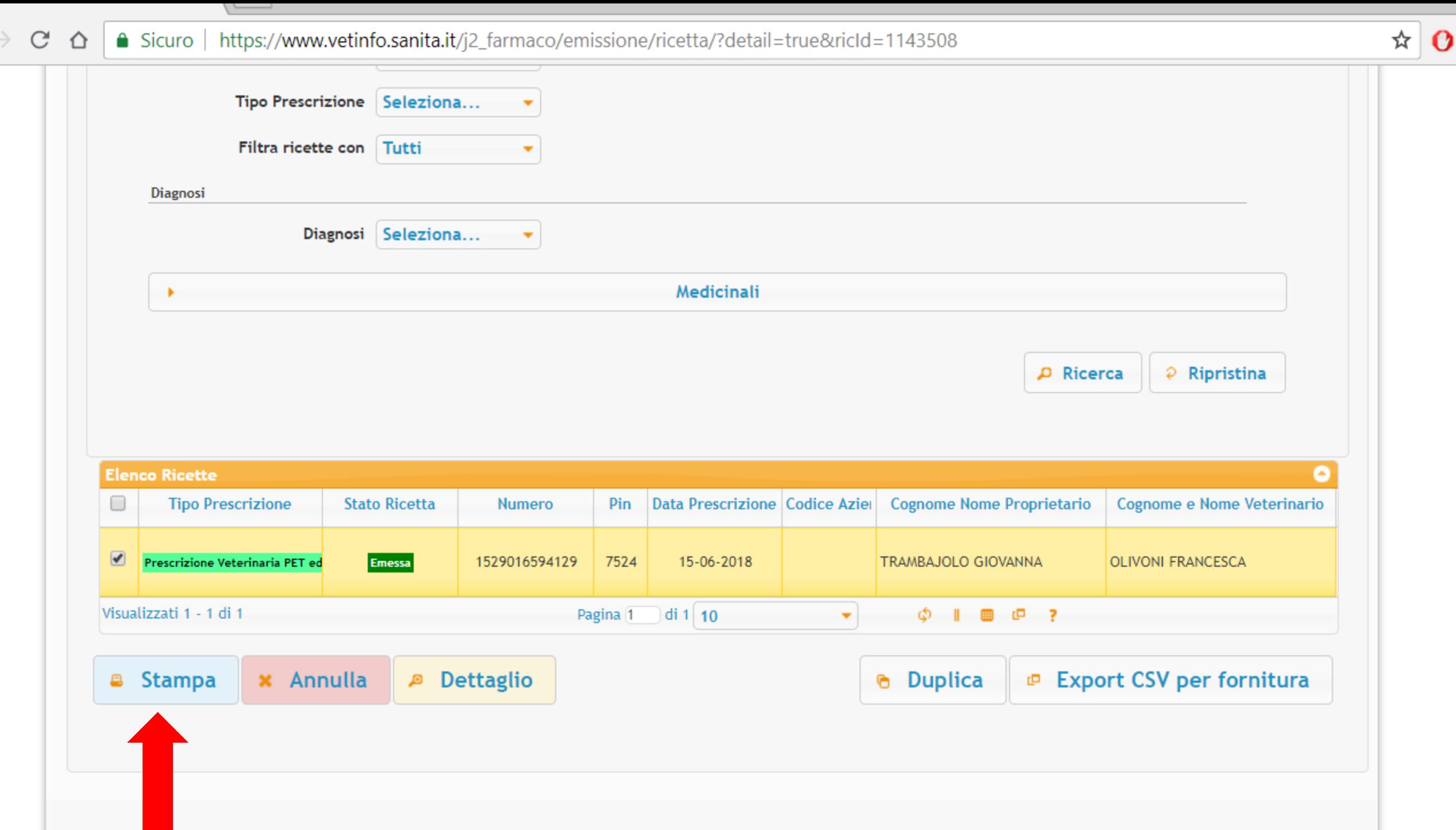

#### ① file:///C:/Users/franc/Downloads/1529016594129.pdf Đ.  $\mathcal{C}$  $\triangle$

 $\sim$ 

# 529016594129.pdf

 $1/1$ 

 $\frac{d\mathbf{b}}{d\mathbf{r}}$ 

 $+$ 

 $\equiv$ 

#### $\Diamond$  $\ddot{\mathbf{e}}$ 土

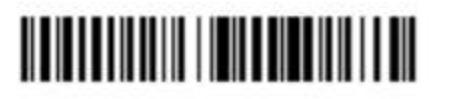

- 20

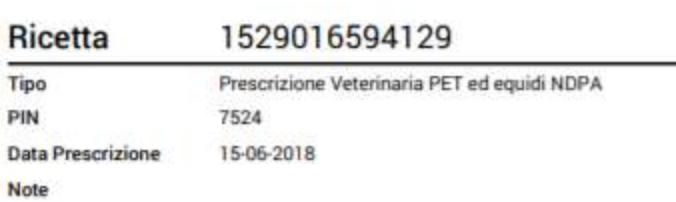

# Veterinario

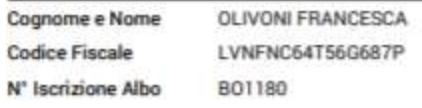

## **Struttura**

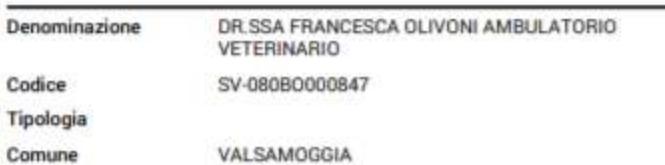

# Intestatario

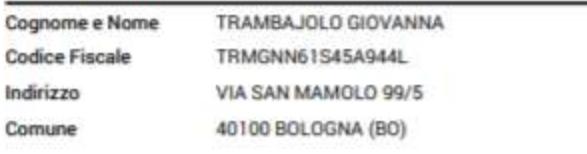

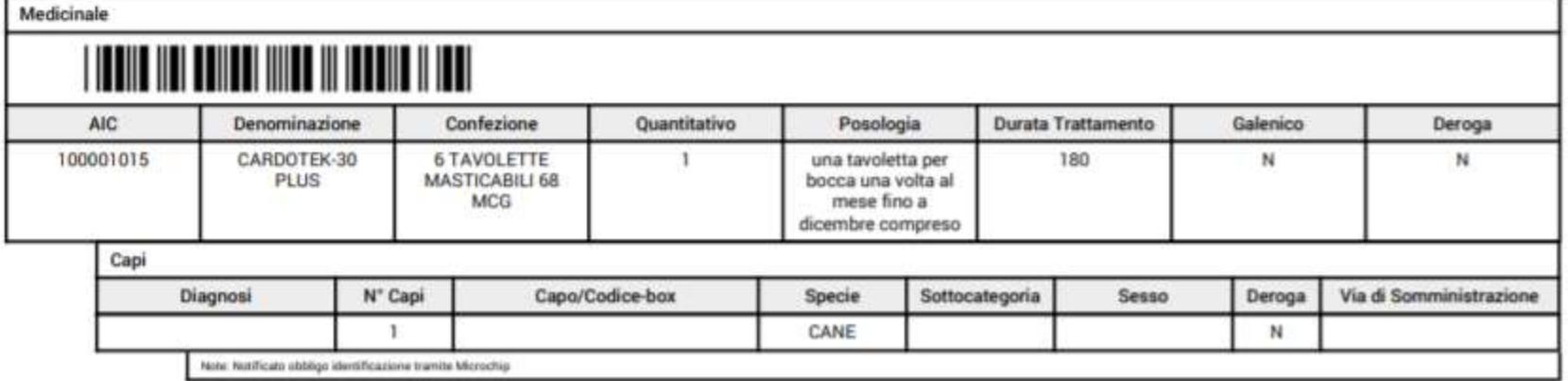

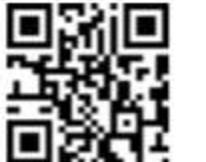

# E la ricetta è fatta